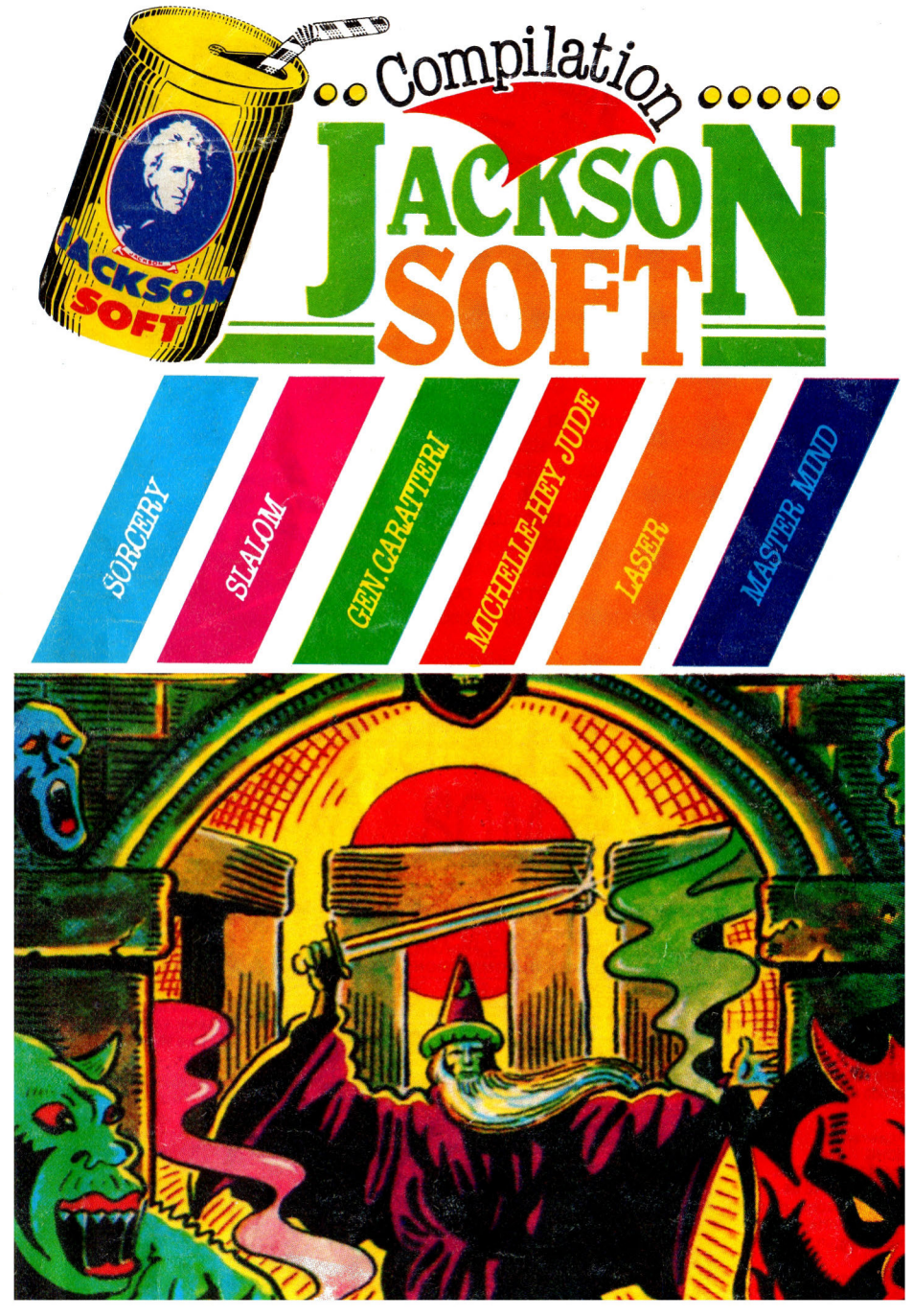

**RACCOLTA DI GIOCHI E DI UTILITIES PER** 

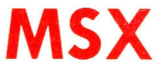

 $66$ **10101** b

tuoi amic

TECNICHE<br>DI PROGRAMMAZIONI Et commodore 64

Rita Bonelli. Luciano Pazzucconi, Fabio Racchi **COMMODORE 16: SEMPRE D! PIÙ** 

Un libro sul Commodore 16 per approfondire le conoscenze sulla macchina e sul suo BA-SIC. cod. 427B Pag. 336

Lire 35.000 Con cassetta

David Lawrence **TECNICHE** DI PROGRAMMAZIONE **SUL COMMODORE 64** 

L'arte della buona programmazine alla portata di chiunque possegga un Commodore 64

cod. 575D Pag. 176 **Lire 16.500** 

Daria Gianni, Carlo Tognoni **MSX: IL BASIC** Il primo libro sul BASIC MSX,

ritagliare (o fotocopiare) e spedire in busta chiusa a GRUPPO EDITORIALE JACKSON - Divisione Libri · Via Rosellini, 12 - 20124 Milano **CEDOLA DI COMMISSIONE LIBRARIA** 

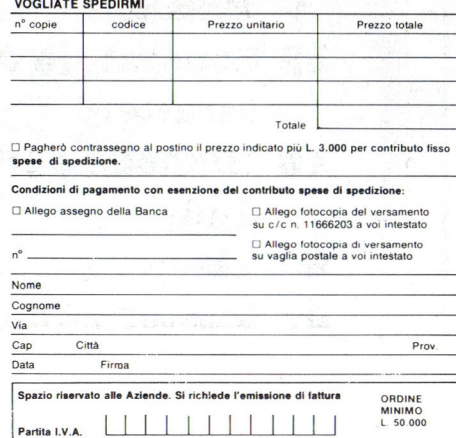

che unisce le caratteristiche di un manuale di riferimento a quelle di un buon testo didattico di programmazione. cod. 417D Pag. 216 **Lire 20.500** 

BA

**IO PRIMO** 

#### **Brian Lloyd**

**I TUOI AMICI COMMODORE 16** E PLUS<sub>4</sub> Anche i computer hanno un cuore: impara a programmare con i tuoi amici C16 e Plus 4. cod. 423B Pag. 168 **Lire 16,000** 

#### Rodnay Zaks

IL TUO PRIMO COMPUTER Una semplice introduzione al mondo dei personal orientata ad utenti alla loro prima esperienza con il computer. cod. 351D Pag. 240 **Lire 25.000** 

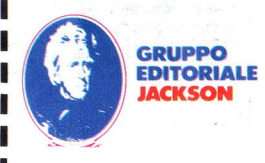

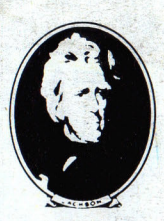

#### **GRUPPO EDITORIALE JACKSON s.r.l.**

#### **DIREZIONE, REDAZIONI E AMMINISTRAZIONE**

Via Rosellini, 12 - 20124 Milano<br>Telefoni: 68.03.68 - 68.00.54<br>68.80.951-2-3-4-5 Telex 333436 GEJ IT<br>SEDE LEGALE: Via G. Pozzone, 55 - 20121 Milano

#### **DIRETTORE RESPONSABILE: Gianpietro Zanga**

**COORDINAMENTO EDITORIALE: A. Cattaneo P. T odorovich** 

**GRAFICA E IMPAGINAZIONE: Gianfranco de Rienzo** 

**FOTOCOMPOSIZIONE:**  Graphotek **Via Astesani, 16 - Milano** Tal. 64.80.397

**STAMPA:**  Grafika 78 - Pioltello - Ml **AUTORIZZAZIONE ALLA PUBBLICAZIONE:**  Trib. di Milano n. 417 del 22-9-'84

**PUBBLICITA** 

**Concessionario per l'Italia e l'Estero J.Advertising s.r.l.**  V.le Restelli, 5<br>20124 MILANO Tel. (02)<br>68.82.895-68.80.606-68.87.233 Tlx 316213 REINA I **Concessionario esclusivo per la**  SODIP - Via Zuretti, 25 20125 MILANO **Spedizione in abbonamento**  postale Gruppo 11/70 **Prezzo della rivista L. 6.500 Numero arretrati L. 13.000** 

© TUTTI I DIRITTI DI<br>RIPRODUZIONE O TRADUZIONE<br>DEGLI ARTICOLI E DEI PROGRAMMI PUBBLICATI SONO RISERVATI

Con il presente fascicolo ha inizio una raccolta dei migliori programmi per computer MSX. In ogni numero un supergame originale inglese descritto nei minimi particolari ed in più una miriade di altri programmi scelti tra utility, grafica, musica, giochi ecc.

Ciascun listato *è* aooompagnato da una recensione approfondita e da consigli per un corretto utilizzo.

Non solo potrete oarioare immediatamente i programmi grazie al master su cassetta allegato alla confezione, ma anche personalizzarli servendovi dei listati e della descrizione pubblicata all'interno del fascicolo.

La Jaokson Soft Compilation, *è* una pu bblioazione creata su misura per voi appassionati allo scopo di arricchire sempre di più la vostra raooolta di programmi.

- **SOMMARIO**
- **4 SORCERY**
- **8 Guida all'input**
- **9 Missione**
- **13 Generatore di caratteri**
- **15 Michelle e Hey Jude**
- **20 Laser**
- **27 Master Mind**

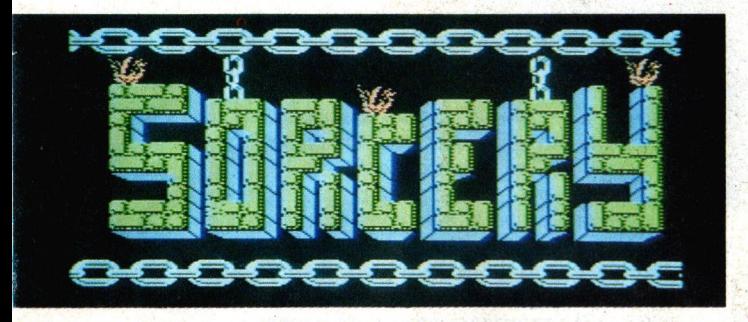

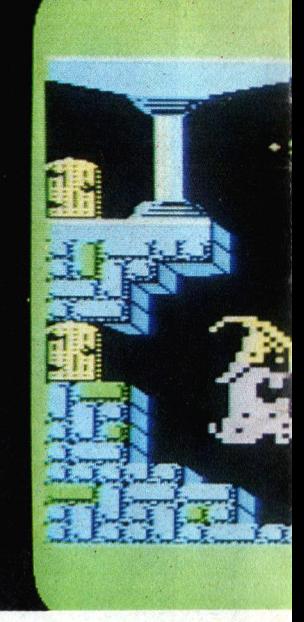

Il supergame di questa prima compilation dedicata ai computer **MSX,** è stato prodotto dalla software house inglese Virgin Games e possiede qualità veramente superlative.

L'avventura si svolge nel lontano secolo diciassettesimo quando streghe, sortilegi, fatture e magie erano all'ordine del giorno.

# *ngioco*

Corrono tempi oscuri ed **il**  mondo è seriamente minacciato dalle forze infernali guidate da un negromante le quali stanno occupando inesorabilmente anche le antiche terre da sempre dominio dei Grandi Maghi. Voi, che siete l'ultimo mago rimasto libero, dovete far di tutto per sopravvivere e liberare i maghi vostri amici già tutti intrappolati dagli odiosi diavolastri presenti un po' dovunque.

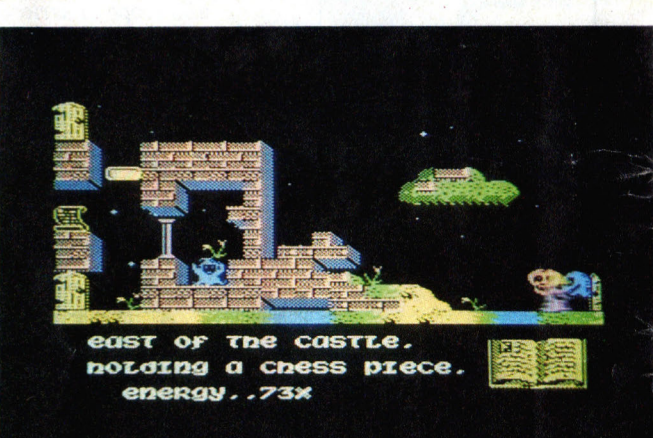

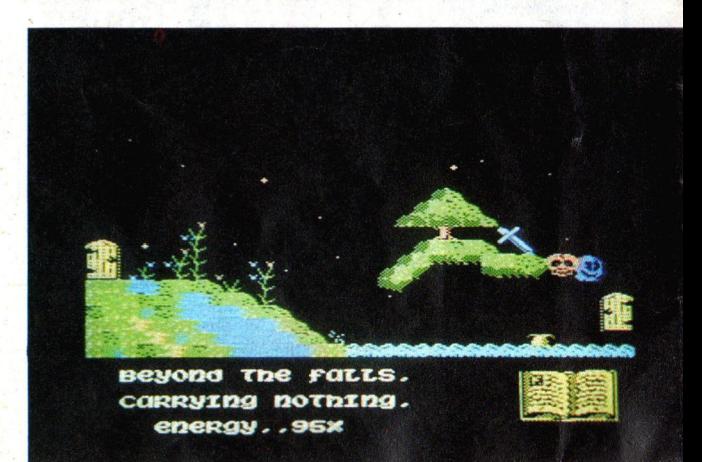

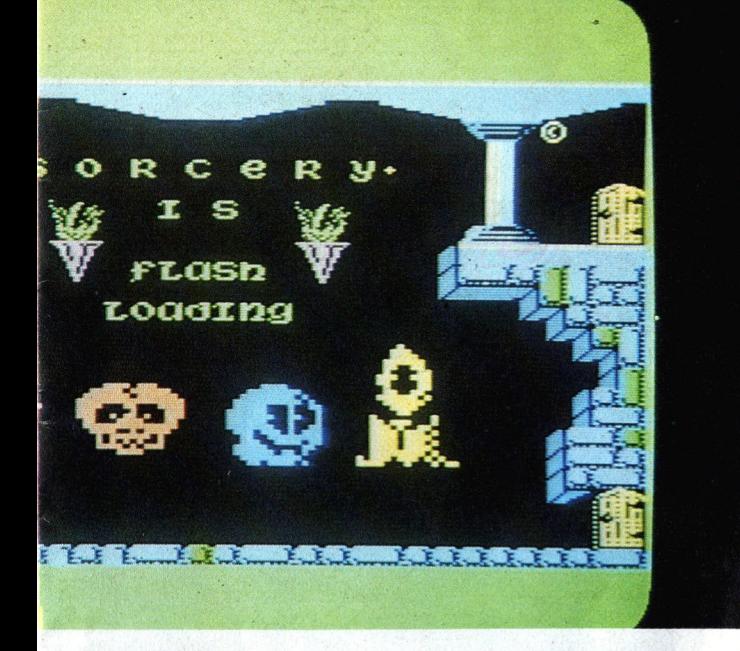

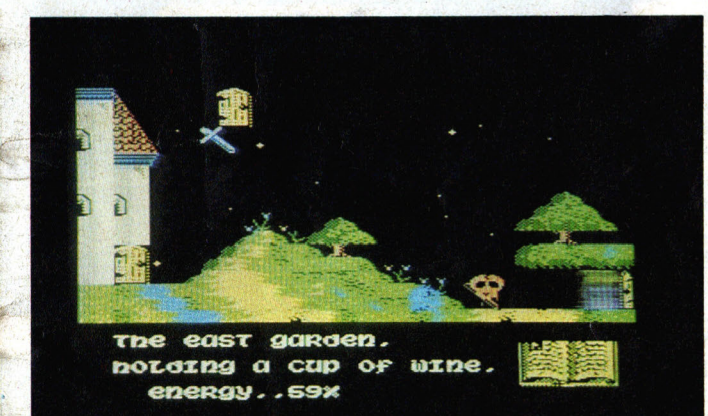

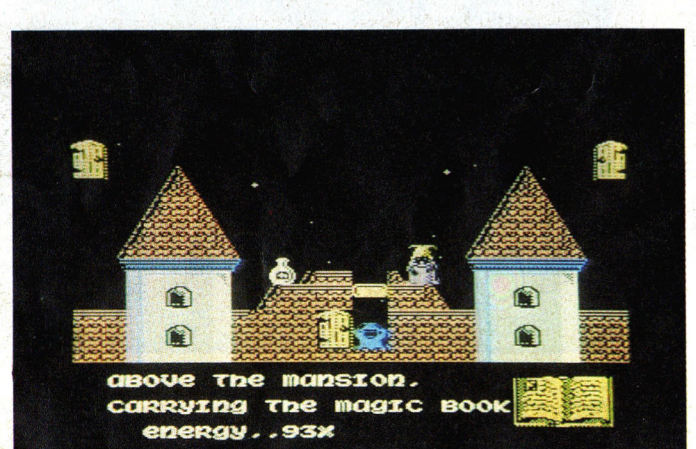

La maggior parte dei luoghi da voi visitati implica la presenza di oggetti che sta a voi stessi stabilire se possano o meno servire. State attenti che alcuni di essi vi sono addirittura indispensabili, altri sono solo delle lusinghe ed altri ancora possiedono qualità piuttosto strane. Spesso i vari scenari prevedono passaggi segreti che solo cercando attentamente riuscirete a trovare. I maghi che riuscite a liberare si riuniscono nel Santuario ed attendono il vostro arrivo al termine della missione per poter sconfiggere definitivamente il negromante.

Per liberare i maghi amici dovete agire rapidamente perlustrando ogni angolo del regno e prelevando gli oggetti di volta in volta necessari; ricordatevi che la vittoria finale vi arriderà solo se riuscirete a liberare tutti i colleghi imprigionati.

#### *Caricamento*

Accertatevi che il nastro sia completamente riavvolto, digitate LOAD "CAB:", R quindi date l'ENTER e fate partire il registratore in PLAY.

## **Come s1 gioca**

È consigliabile l'impiego del joystick in ·quanto, pur potendo giocare con i tasti, è praticamente impossibile muoversi con la tempestività ed il colpo d'occhio necessari. Il joystick va inserito in porta 1: spostando la cloche verso l'alto il mago sale, spostandola verso si nistra e verso destra si spo sta di conseguenza, mentre non è necessario lo sposta mento verso il basso perché il mago scende già di per sé stesso. Per usare oppure per scambiare gli oggetti, agite sul pulsante di sparo ricordandovi che vi sono oggetti utili e indispensabili, ma che vi sono anche oggetti mortali. I tasti interessati sono:

 $Z(5) =$ sinistra  $X(9) =$  destra ENTER (RETURN) = su SHIFT = per usare o scambiare gli oggetti.

Se riuscite ad ottenere uno 6

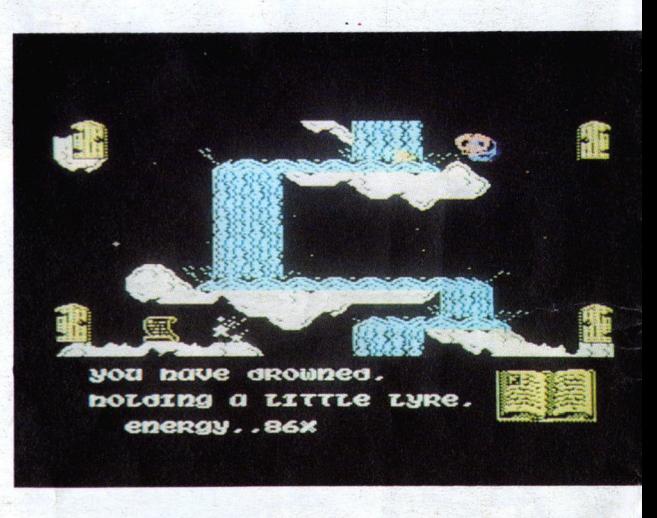

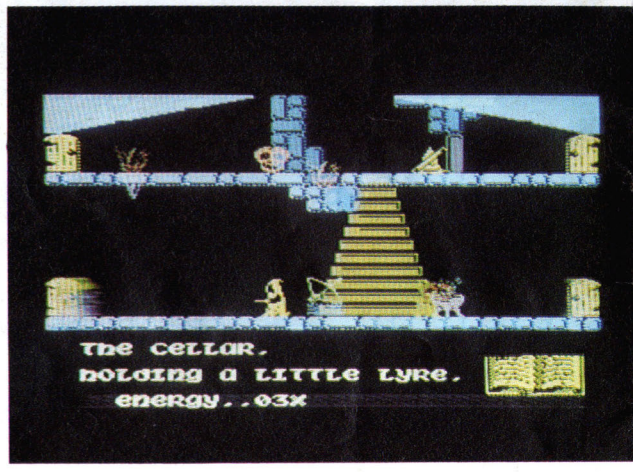

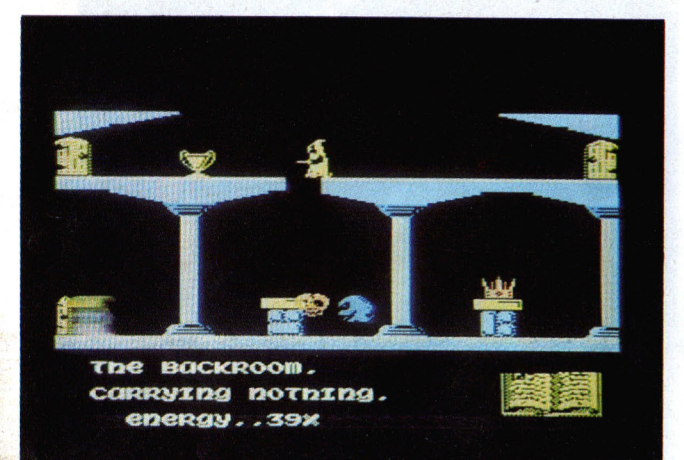

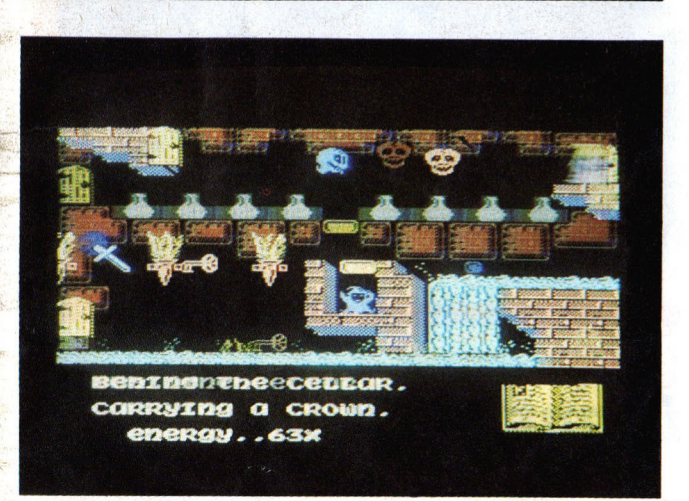

dei cinque migliori punteggi, il programma vi chiederà di inserire il vostro nome e vi presenta nella classifica generale.

## **Gli oggetti**

Se volete prelevare un oggetto, dovete posizionare il mago sopra di esso e premere il pulsante di sparo (oppure il tasto SHIFT se usate la tastiera). Lo stesso pulsante lo dovete usare per uccidere gli esseri infernali o per mettere in atto la vostra formula magica sempre però che ve ne siate creati i presupposti. Potrete cambiare gli oggetti con altri oggetti, ma mai abbandonarne uno. La convenienza di prelevare un oggetto al posto di un altro la scoprirete con l'esperienza <sup>e</sup>... con le perdite di energia.

## **Display**

Nella parte bassa dello schermo è riportato il nome del luogo in cui vi trovate, la descrizione dell'oggetto che state recando e la percentuale di energia rimasta a vostra disposizione. Sempre in basso, un libro vi segnala il trascorrere del tempo.

## **Bnergia**

L'energia a vostra disposizione parte dal 100% e scende ogni qualvolta incappate nelle forze demoniache o in qualche oggetto nefasto. Cercate di evitare il più possibile gli esseri infernali e, visto che siete il Grande Mago, trovatevi da soli quale sia la sorgente che incrementa le vostre energie.

## **Tempo** ..

Oltre che dai soliti avversari come fantasmi e forze occulte, dovete anche guardarvi dallo scorrere del

tempo che vi viene segnalato dal libro giallo situato nell'angolo in basso a destra il quale va via via esaurendosi. Dovrete liberare tutti i maghi prigionieri prima che l'intero libro sia totalmente scomparso, altrimenti il malvagio negromante avrà ancora una volta avuto la meglio.

#### **Schermi**

Durante il vostro viaggio dovete ispezionare ben 50

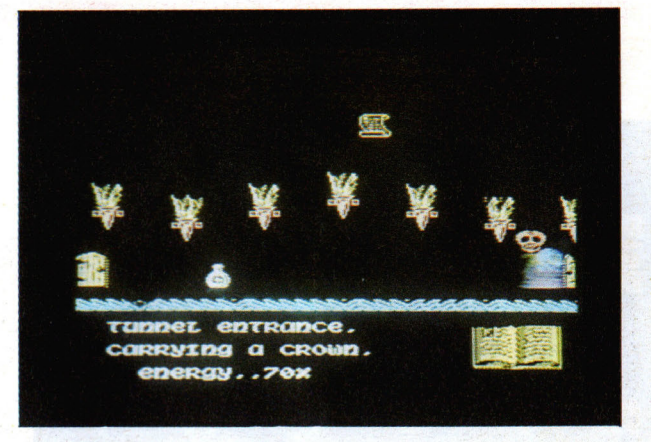

schermi che, per vostra sfortuna, il negromante ha disposto in maniera tutt'altro che facile . Per varcare anche le porte più tenebrose dovrete quindi usare strategia e astuzia. Alla partenza vi troverete in uno dei cinque schermi a ciò predestinati.

## **Sospensione del**  *game*

Per concedervi un attimo di respiro dagli assillanti attacchi del vostro nemico o per permettervi di rispondere al telefono, premete il tasto DELETE (DEL); potrete poi riprendere il gioco col pulsante di sparo del joystick o con la barra spaziatrice.

# **Guida ail'input MSX**

Per motivi di stampa e chiarezza, i caratteri grafici o comunque tutti i simboli il cui codice (ASC("car.")) è superiore a 127, compaiono nei listati codificati in modo particolare.

Ogni carattere o serie di caratteri uguali e contigui, è sostituito da parentesi graffe contenenti:

- il numero dei caratteri

(omesso se=l)

- la lettera maiuscola "C" oppure "A" a seconda se si tratta del set normale (caottenuti con  $CHR$(1)+CHR$(n))$ 

- codice "n" del carattere o dei caratteri da battere. Qualsiasi computer MSX voi abbiate, potete riferirvi al manuale per trovare la corrispondenza tra il codi· ce-carattere dato e il simbolo a cui corrisponde. ESEMPIO:

 $3C190$  = battere 3 volte il carattere PI-GRECO

 $|AG7|$  = battere il carattere cuore

# **Missione**

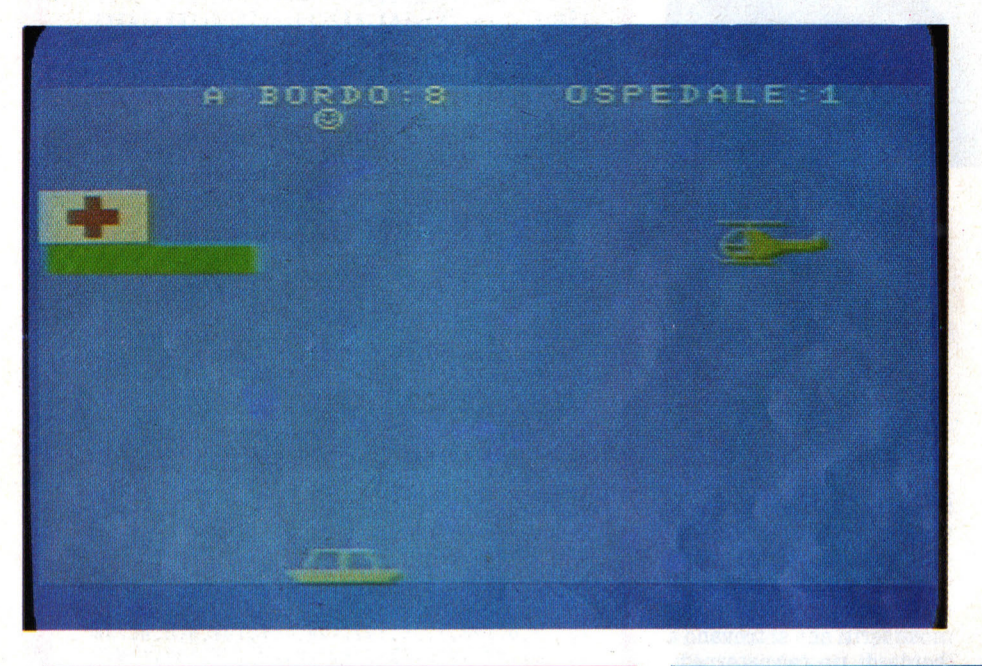

 <sup>5</sup>REM MISSIONE PERICOLOSA 6 REM 9 OPEN"GRP:"AS#1 10 KEYOff 30 GOSUB10000 34 COLOR 15,5,4 35 GOSUB290 40  $A\% = 100 : B\% = 100$ 50  $BOA=9$ 60  $F_{p=1}^{g}=175$ 70 GOSUB1080 80 LI NE(0 , 60) - (60 , 70) , 12 , BF:LINE(0,40) - (30 , 59) ,1 5 , BF : LI NE (8 , 47)-(22,52) , 8 , BF : LI NE (13  $,42)$  - (17,57), 8, BF 90 PRESET(0,0): PRINT#1," A BORD0: 9 OSPEDA LE : O" 100 PRESET(80,9): PRINT#1, CHR\$(1); CHR\$ (&H41 ) 110 REM ROUTINE PRINCIPALE 120 GOSUB480 130  $A\% = A\% + (H\% / 5) : B\% = B\% + (V\% / 5)$  $140$  IFB $%$ <=0THENV $%$ =10

-

ç,

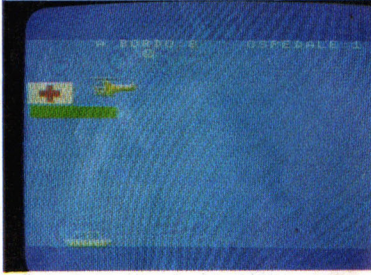

La responsabilità che vi siete accollati accettando di partire in questa missione, è molto alta, infatti dalla vostra abilità dipende la vita di molte persone.

'

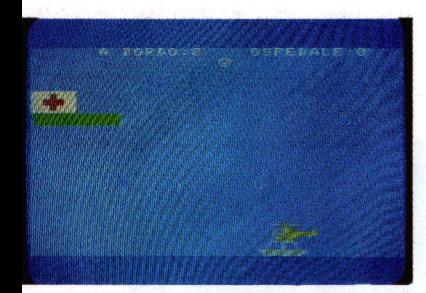

# *ng1oco*

Alla guida del vostro elicottero, avete il compito di prelevare ad uno ad uno i nove feriti che si trovano a bordo di un cacciatorpediniere scampato ad una tremenda battaglia. Pilotando accortamente il velivolo, dovrete posarvi lentamente e di precisione sulla nave in movimento e quindi tornare all'ospedale da campo posandovi altrettando lentamente sullo spiazzo verde antistante. Un minimo errore di manovra può far esplodere l'elicottero e quindi costarvi la vita; ciò accade anche quando nell'atterrare sia sulla nave che sul campo dell'ospedale, i vostri sci d'appoggio non coincidono perfettamente con la superficie sot-

I

150 IFC•OTHENGOSUB580 160 E%=E%-1 :IFE%<0THENE% =224:F%=F%+1 170 IFA%<1THENA%=224 180 IFA%>224THENA%=0 190 PUTSPRITE5,(E% , F%),14:PUTSPRITE6,(E%+1  $6. F<sub>2</sub>$ ), 14 200 PUTSPRITE3,(A% , B%),10 210 PUTSPRITE4,(A%+16,B%) , 10 220 IFB%=F%-16AND A%>E%ANDA%<(E%+10)THENGO SUB610 230 IFB%>F% - 16 ANO A%+16>E% ANO A%+16<E%+4 8 THENGOSUB810 240 IFA% <61 ANO B%<70 ANO B%>42 THENGOSUB7 70 250 IF B%>174THENGOSUB810 260 IF A%<31 AND B%>24 AND B%<60THENGOSUB8 <sup>1</sup>o 270 GOT0120 280 GOT0280 290 REM DISEGNO SCHERMO 300 RESTORE4 30 310 SCREEN2, 2 320 COLOR 15 330 FORQ•OT06 340 FORW•1T032 350 READD  $360 S$ = S$ + CHR$ (D)$ 370 NEXTW 380 SPRITE\$(Q)-S\$  $390$   $S\$ ="" 400 NEXTQ 410 RETURN '420 GOT0420 430 DATA 0,0 , 1,6 ,1 21 , 128,152,160,160,64 , 80  $1, 80, 79, 32, 28, 3, 63, 192, 3, 252, 0, 0, 3, 130, 128,$ 126 , 1. o, 128. 7. 56, 192 . 128. 127, 192. 3 . o. o. 248 • o • o • 7 • 2 4 8 • o . 7 ,.2 2 4 • 2 4 • 7 • o • 2 2 4 • 2 4 • 1 3 2 • 1 1 4 • 9 ,1 ,1 , 133, 13 , 49 , 66, 196 , 2 , 4,248 440 DATA 15 , 16 , 16,38,40 , 72 , 73,65, 133 ,1 66 , 1 60,144,92 , 33,28,3 , <sup>0</sup> ,1 92,48, 12,224 , <sup>34</sup> ,1 <sup>8</sup> ,1 8 , 2,22 , 20,100 , 132,36 , 24,224 450 DATA 63, 0, 0, 1, 3, 6, 12, 8, 24, 31, 24, 12, 15, 71 . 33 . 31 . 255. 16. 16 . 252 . 62 . 63 . 63. 63 . 63 . 255 . 63,63 , 255,255 , 4 , 255,2 48,0 , 0 , 0,0 , 0, 128,255, 255 , 255 , 255 , 240,192 , 0,0,192 , 0,0,0 , 0 , 1 ,3,7, 255,255,248,0,0,0,0,0 460 DATA 1 ,1 ,1 , 2 ,2 , 4 , 4,4,255,255,127 , 63 , 63 , 31,31 , 7,255,1 , 1 , 1 ,1 , 1 ,1 , 1 ,255 , 255,255 , 255 , 255, 255, 255, 255, 129, 129, 128, 128, 128, 1 28 ,1 28,255,255,255,255,255,255 , 255,255 , 0 , 0 ,0,128,128,64 , 64 , 64,255 , 255,254,248,248,24 0,240 , 224 470 REM 480 C=STICK(STI):IFC=1THENV%=V%-1 490 IFC=2THENV  $\frac{g}{g} = V\frac{g}{g} - 1$ : H $\frac{g}{g} = H\frac{g}{g} + 1$ 500 IFC=3THENH%•H%+ 1 510 IFC=4THENV  $\frac{g}{g} = V\frac{g}{g} + 1 : H\frac{g}{g} = H\frac{g}{g} + 1$ 520 IFC=5THENV  $Z = VZ + 1$ 530 IFC=6THENV  $\frac{g}{g} = V\frac{g}{g} + 1$ : H $\frac{g}{g} = H\frac{g}{g} - 1$  $540$  IFC=7THENH\$=H\$-1

|<br>|<br>|

550 IFC=8THENV % =  $V$  % - 1 : H % = H % - 1 560 RETURN 570 REM ELICOTTERO LENTO 580 IFH%<OTHENH%=H%+1ELSEIFH%>OTHENH%=H%-1  $590 \text{ V} = V$   $10 + 1$ 600 RETURN 610 REM ATTERRAGGIO 620 BEEP 630 IFV%>20THENGOSUB810 640 IFH%<-100RH%>10THENG0SUB810 650  $VZ = 0:HZ = 0$ 660 COLOR 5: PRESET (216.0): PRINT#1.HOS: PRES ET(104,0): PRINT#1, BOA: COLOR 15 670 IFB\$>150ANDHEL<1THENPRESET(80.9):COLOR 5: PRINT#1, CHR\$(1); CHR\$(&H41): PRESET(130.9 ): COLOR  $15:PRINT#1$ , CHR\$(1); CHR\$(&H41): HEL=  $1:BOA=BOA-1$ 680 IFB%<70ANDHEL>OTHENPRESET(130.9):COLOR 5: PRINT#1, CHR\$(1); CHR\$(&H41): PRESET(192, 9 ): COLOR  $15$ ;  $PRINT#1$ ,  $CHR$(1)$ ;  $CHR$(8, H41)$ :  $HEL =$  $0:HOS = HOS + 1$ 690 IFHEL=OTHENPRESET(192,9):COLOR 5:PRINT #1, CHR\$(1); CHR\$(&H41): PRESET(80, 9): COLOR 1  $5:PRINT#1.CHR$(1):CHR$(8H41)$ 700 COLOR 15: PRESET (104,0): PRINT#1, BOA: PRE  $SET(216, 0) : PRINT#1, HOS$ 710 IFHOS=9THENGOSUB1160  $720 C = STICK(STI)$ 721 PUTSPRITE5, (E%, F%), 14: PUTSPRITE6, (E%+1  $6, F$  $(6)$ ,  $14$ 722 PUTSPRITE3, (A\$, B\$), 10: PUTSPRITE4, (A\$+1  $6, B\%$ ), 10  $723$  IFB\$>=F\$-16THENA\$=A\$-1:IFE\$<1THENA\$=(2)  $24 + (AZ - EZ)$ ) : BZ=BZ+1 725  $EZ = EZ - 1$ : IFEZ<OTHENEZ=224: FZ=FZ+1 727 FORI=1T030:NEXTI 730 IFC=1THEN GOT0740 ELSE GOT0720 740 GOSUB1080: GOSUB480 750 RETURN 60 REM 770 IFPOINT (A%+18, B%+17)=12THENGOSUB610 780 FORI=0T015: IFPOINT(A%, B%+I)=12THENGOSU **B810 ELSE NEXTI** 790 RETURN 800 END 810 REM ESPLOSIONE 820 SOUND 8, & B00010000: SOUND 9. & B00010000: SOUND 10, & B00010000 830 SOUND11,50:SOUND12,100 840 SOUND13,0 850 PUTSPRITE3, (A%, B%), 0: PUTSPRITE4, (A%+16 , B%), 0: PUTSPRITE2, (A%+8, B%), 8 860 FORY=1T0200:NEXTY 870 PUTSPRITE2, (A%+8, B%), 0 880 PUTSPRITEO, (A%, B%), 8: PUTSPRITE1, (A%+16  $,B<sup>g</sup>$ ),  $8$ 890 FORY=1T0200:NEXTY 900 CLS: SCREENO 910 COLOR 1,14 920 LOCATEO, 21: PRINT" ATTENZIONE!!!"

tostante. Già di natura, il vostro elicottero scende verso il mare, per cui dovete controbilanciare costantemente questa discesa con il comando che vi porta in alto. Agendo sui pulsanti (o sulla cloche) per gli spostamenti lateriali, noterete che questi non agiscono subito ma, come avviene nella realtà, hanno una certa inerzia che rende ancor più arduo il vostro compito. Un buon sistema per atterrare sulla nave (!!) è quello di calarvi verticalmente fino ad una altezza che reputate appena sufficiente a far passare sotto di voi la nave e quindi lasciare qualsiasi comando; badate bene però che l'impatto deve essere estremamente dolce per cui calcolate bene l'altezza se non volete vedere il vostro

Maria A

**The Street** 

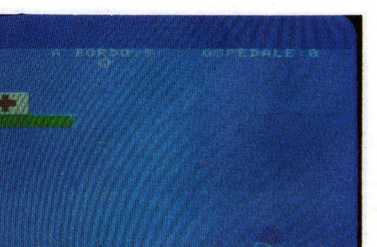

elicottero trasformarsi in una graziosa nuvoletta rossa.

## *Icomand1*

Se volete rendere il game più realistico munitevi del joystick e, dopo averlo inserito in porta 1, azionatelo come se fosse la cloche del-

Giocando da tastiera usate i tasti cursore "su", "sinistra" e "destra" ma non "giù" in quanto, come già detto, il vostro elicottero scende già da solo senza bisogno di aiuto.

```
930 BEEP 
940 PRINT"(19C192)" 
950 PRINT 
960 PRINT"L'ELICOTTERO E' ANDATO DISTRUTTO 
!":PRINT 
970 PRINT"Hai recuperato ": HOS:: IFHOS=1THE
NPRINT"persona''ELSEPRINT''persone'' 
975 PRINT"dalla nave nella quale ";:IFBOA=<br>1THENPRINT"si trovava ancora ";HOS;"fer
1 THENPRINT" si trovava
ito''ELSEPRINT''si trovavano ancora '';BOA;'' . 
feriti ." 
990 IFBOA>OTHENPRINT:PRINT"Tutti i passegg<br>eri della nave sono morti!"
eri della nave sono
991 PRINT:IFHEL>OTHENPRINT"La stessa sorte 
 e' toccata ai feriti che si trovavano s ul 
l ' elicottero.'':PRINT 
1000 IFHOS>6THENPRINT"Hai fatto un buon la varo, ma e ' stato tutto inutile! '' 
1010 PRLNT:PRINT"PREMI LA BARRA-SPAZIO O I 
              FUOCO PER GIOCARE"
1040 IFSTRIG(1) = - 10RSTRIG(0) = - 1THENRUN
1070 GOT0104Q · 
1075 REM SUONO 
1080 SOUND6,15 
1090 SOUND7, &B10000111
1100 80UND8,&B00011111 
1110 SOUND9 , &B00011111 
1120 SOUND10, &B00011111
1130 SOUND11;0:SOUND12,1 
1140 SOUND13,12 
1150 RETURN 
1160 REM GARA CONCLUSA
11 70 SCREENO 
1180 LOCATE0, 21 
1190 FORI-1T08:PRINT:NEXTI 
1200 PRINT:PRINT" HAI COMPLETATO LA MISSIO NE." 
1210 PRINT:PRINT:PRINT" COMPLIMENTI!!!" 
1220 PRINT: PRINT" TUTTI SONO SOPRAVVISSUTI
!" 
1230 FORI=1TO8: PRINT: NEXTI
1240 LOCATEO, 21: PRINT"Premi la barra-spazi<br>o o il tasto fuoco"
o o il tasto
1250 IFSTRIG(1)•-10RSTRIG(0)•- 1THENRUN 
1290 END 
1 0000 CLS: COLOR 1 , 1 4 
100 10 PRINT" MISSIONE PERICOLOSA" 
10015 PRINT"-------------------
10100 PRINT 
10 150 PRINT"Premi la barra-spazio o il tas 
       to fuoco per iniziare" 
0155 STRIG(0)ON:STRIG(1)ON:FB=STRIG(1):SB
= STRIG(0)
10156 IFSB=-1THENSTI=0:RETURN
10157 IFFB=-1THENSTI=1:RETURN
10158 GOT010155 
10180 RETURN
60000 FORZ•1T015 
60001 CO LOR Z:PRINTZ:IFINKEY$=""THEN6000 1 
60002 NEXTZ
```
# Generatore di caratteri

**OK** 

COROTTER) RIDEFIBUTI: abcdefghijklmnopgrstuvexyz ROCOEFGHIJKLMNOPORSTUVWXYZ 1234567890!@#\$%^& \*< >-+;:

 $20:$ CARICATORE DATI  $30$   $'$  $40$   $\cdot$ 50 OPEN"cas: setmemo"FOR OUTPUT AS#1 60 FOR L=0 TO 751 70 INPUT A\$: PRINT#1, A\$; : IFLEN(A\$)=1 THEN P RINT#1," "; 80 NEXTL: CLOSE

 $1<sub>0</sub>$ 

 $10<sup>1</sup>$  $20<sub>1</sub>$ 30 ' LOADER SET CARATTERI  $40<sup>1</sup>$  $50<sup>1</sup>$ by P. Todorovich 60 ' 70 SCREEN1: CLS 75 PRINT: PRINT" JACKSON SOFT COMPILATION" 80 OPEN"cas: "FOR INPUT AS#1 85 FOR A=BASE(7)+264 TO BASE(7)+1015 90 VPOKEA, VAL("&H"+INPUT\$(1,1)+INPUT\$(1,1) 100 NEXT A: CLOSE 110 CLS: PRINT: PRINT"CARATTERI RIDEFINITI:" : PRINT 120 PRINT"abcdefghijklmnopqrstuvwxyz": PRIN T: PRINT"ABCDEFGHIJKLMNOPQRSTUVWXYZ": PRINT: PRINT"1234567890!@#\$%^&\*()-+::" 130 PRINT: PRINT

38 38 38 38 0 38 0 6C 6C  $24$ 38 48 0 0 0 0 44 FE 44 44 44 44 0 10 7C 40 7C 4 7 C FE.  $10$  $\Omega$ E2 A4 E8 10 2E 4A **8E**  $0 60 90$  $80$ 40 A0 90 E8 38 38 8 30  $\overline{0}$  $\Omega$ 0 0 0 18 30 60 60 60 30 18 30 18  $C$  18 30  $0 18$  $\Omega$  $C$   $C$  $\bigcap$ 7E 3C 7E 18  $\overline{0}$  $\overline{0}$  $\overline{0}$  $10$ 10 **7C** 18 18  $\Omega$  $\overline{0}$  $\overline{0}$  0  $\circ$  $\circ$  $\Omega$  $\mathsf{C}$  $\mathcal{C}$ 18 0 0 0 7E 7E 0  $\overline{0}$  $\Omega$  $\Omega$ 0 0 0 18 18 0 0  $\overline{c}$  $\Omega$  $\Omega$  $\mathbf{h}$ 8 10 20 0 7C 44 4C 54 64 64

LONDER SET CORPITERI by **P. Todorovich** LA FORT (1975)<br>ADT LEWY - JACKSON SOFT<br>ADT LEWY<br>LA FORT (1975-1987) LE CONTRACTOR CONTRACTOR

Ecco una simpatica utility che vi permetterà di ridefinire sul vostro computer il set di caratteri disponibile all'accensione con un altro da noi proposto o di vostra ideazione.

Battendo in input al primo programma la lunga lista di numeri presentata, verrà prodotto un file sequenziale su cassetta contenente tutti i dati.

Questi numeri, a blocchi di otto, definiscono l'aspetto di ciascun carattere del set ASCII compreso t.ra.  $chr$(33)$  e  $chr$(126)$ .

Immaginando ogni carattere come uno sprite di 8\*8 punti, ogni dato inserito programma un vettore oriz-

zontale di 8 punti, il cui s... to acceso/spento è legato alla corrispondenza binaria del numero.

Il secondo listato consente infine di caricare i dati del file sequenziale prodotto in precedenza, nelle corrette locazioni della memoria video e visualizzare i nuovi caratteri.

Aggiungiamo che il programma lavora solo nel modo di schermo SCREEN1, e che ogni comando SCREEN ripristina il set normale.

a cura della redazione

 $7<sup>c</sup>$  $\overline{0}$ 70  $-10$ 10 10  $10$  $10$ 7C  $\circ$ **7E**  $7E$ 60 60  $7E$  $\Omega$  $3E$  $\overline{a}$  $3E$  $\overline{6}$ ĥ 7E  $\mathbf{0}$ 40  $\overline{\mathbf{u}}$  $h h$  $\ln \ln$  $7E$  $\mathsf{C}$  $40$  $40$  $\mathcal{C}$  $\Omega$  $7C$  $7C$  $\mathcal{C}$  $7C$  $\Omega$  $7C$ цц 40 7C 64 64  $7C$  $42$  $\Omega$  $7F$  $\mathsf{R}$ 18 18  $18$  $7C$ пп 64  $\Omega$  $7<sub>C</sub>$ 64  $7<sub>C</sub>$  $\Omega$  $7<sup>c</sup>$ 44 44 4C  $7<sub>c</sub>$  $7<sub>C</sub>$  $\mathcal{C}$  $\Omega$ 38 38  $\Omega$ 38 38  $\Omega$  $\Omega$ 38  $38$  $\Omega$ 38 38  $\mathbf{8}$ 30  $\mathbf C$  $18$ 30 60 30  $18$  $\Gamma$  $\Omega$ 7C 7C  $\Omega$  $\Omega$  $7C$ 7C  $\Omega$  $\Omega$ 30 18  $\mathsf{C}$ 6  $\mathcal{C}$ 18 30  $\Omega$ **7E**  $42$  $\overline{c}$ 1 F  $10$  $\overline{O}$ .  $10$  $0$  FE 82 **BA**  $AA$ B<sub>E</sub> 80 FE  $\Omega$  $FC$ 84  $FE$   $C2$  $C<sub>2</sub>$  $C<sub>2</sub>$  $C<sub>2</sub>$ 84  $\overline{0}$ FC FE  $C<sub>2</sub>$  $C2$   $C2$ FE  $\Omega$  $FE$ 82 80  $CO$  $CO$  $C<sub>2</sub>$ FE  $\Omega$  $FC$ 82 82  $C<sub>2</sub>$  $C<sub>2</sub>$  $FC$  $\mathbf{O}$ FE 80  $\cdot$  F C  $CO$  $CO$  $C<sub>2</sub>$  $CO$ FE  $\Omega$ FE 80  $_{\rm FC}$ CO CO  $CO$  $CO$  $\Omega$ FE 82 80 DE  $C<sub>2</sub>$  $C<sub>2</sub>$ FE  $\Omega$ 82 82 FE  $C<sub>2</sub>$  $C<sub>2</sub>$  $C<sub>2</sub>$  $C<sub>2</sub>$  $\Omega$  $10$  $10$ 18 18 18 18 18  $\Omega$  $\overline{a}$  $\overline{c}$  $\overline{6}$ 6 86 7C  $\Omega$ 82 84 88  $F8$  $C<sub>4</sub>$  $C<sub>2</sub>$  $C<sub>2</sub>$  $\mathbf{O}$ 80 80  $CO$  $CO$   $CO$  $CO$ FE  $\Omega$ FC  $92$  $D2$ D<sub>2</sub> D<sub>2</sub>  $D<sub>2</sub>$  $D<sup>2</sup>$  $\overline{0}$ E2 92 **D2**  $D2$  $D<sub>2</sub>$  $D<sub>2</sub>$ CE  $\Omega$ FE 82  $C<sub>2</sub>$  $C2$   $C2$  $C<sub>2</sub>$  $\mathbf{FE}$  $\mathbf{O}$ 82 FE 82  $CO$  $CO$  $CO$  $\overline{0}$ FE 82  $C<sub>2</sub>$  $C<sub>2</sub>$  $CA$ FE  $C<sub>4</sub>$ FA  $\mathbf{0}$  $\mathbf{FE}$ 82 82 FE  $C<sub>4</sub>$  $C<sub>2</sub>$  $C<sub>2</sub>$  $\Omega$ FE. 80 80 FE 6 6 FE  $\mathbf{0}$ FE  $1<sub>0</sub>$ 18 18 18 18 82 18  $\mathbf{0}$ 82  $C<sub>2</sub>$  $C<sub>2</sub>$  $C<sub>2</sub>$  $C.2$ F<sub>E</sub> 82 82  $C<sub>2</sub>$  $C<sub>2</sub>$ 44 28  $1<sub>0</sub>$  $\Omega$  $\Omega$ 92 92 D2 D2 D2  $D<sub>2</sub>$ FE 82  $\mathbf{0}$ ДД 28  $10$ 28 44 82  $\overline{0}$ 82 82 82 FE  $10$ 18 18  $\Omega$ FE  $\overline{\mathbf{u}}$  $10$  $20$ 60 FE  $\Omega$  $7E$ 7E 60 60 60 7E  $7E$  $\Omega$ 20 10  $\Omega$  $40$ 8 4  $\overline{0}$  $7E$ **7E** 6 **7E** 6 **7E**  $\Omega$ 18  $3C$ 66  $42$  $\Omega$  $\Omega$  $\Omega$  $\Omega$  $\Omega$  $\Omega$  $\Omega$  $\Omega$  $\Omega$ FF  $\Omega$  $\Omega$  $7E$  $F8$ 60 60 60  $FE$  $\Omega$  $\Omega$  $7E$  $\Omega$  $42$ **7E** 40 40  $\overline{\phantom{0}}$ **7E**  $\Omega$  $7E$  $12$ 42  $42$ 7E  $\Omega$  $\Omega$  $\Omega$  $7E$ 40 40 40  $7E$  $\Omega$ **7E**  $42$ 42  $\overline{c}$  $\overline{2}$ 42 **7E**  $\mathbf 0$  $\Omega$  $\Omega$  $7E$  $42$ **7E 7E**  $40$  $\Omega$  $3E$ 20 78  $20$  $20$ 20  $20$ **7E** 42  $\mathbf{u}$  $\Omega$  $\Omega$  $\Omega$ **7E** 2  $7E$  $40$ 40 7E  $42$  $42$ 42  $42$ 18  $\Omega$  $\Omega$ 18 18  $18$ 18  $\Omega$  $\overline{\phantom{0}}$ 2  $\overline{\phantom{0}}$  $42$ 7E 40 40  $42$ ли 44  $42$ 78  $\Omega$  $18$ 18 18 18  $18$ 18 18  $\Omega$ 54  $\Omega$  $7C$  $54$  $54$ 44  $\Omega$  $\Omega$  $\Omega$ 7E  $42$ 42 42 42 42  $\Omega$  $\Omega$  $42$  $42$  $\Omega$  $7E$  $7E$  $\Omega$  $42$ 42 40 **7E 7E** 40  $\Omega$  $\Omega$ 42  $42$  $\overline{c}$ **7E** 2  $\Omega$  $\Omega$ **7E**  $42$  $40$ 40 40  $\Omega$  $\Omega$  $\Omega$ **7F.**  $40$  $7E$  $\overline{\phantom{0}}$ 20  $20$ **7E**  $20$ **7F**  $\Omega$  $20$  $20$  $3E$  $\Omega$  $42$  $42$  $42$ 42 **7E**  $\Omega$  $\Omega$  $\Omega$  $\Omega$ 44  $28$  $\Omega$  $\Omega$  $\Omega$ 44 54 54  $10$ 54 44 28 28 44  $\Omega$  $\Omega$  $\circ$  $10$  $\Omega$  $42$ 42  $42$ 7E **7E**  $\Omega$  $\overline{\phantom{0}}$  $\Omega$  $7<sup>c</sup>$  $10$ 20  $7C$  $\circ$  $1<sup>C</sup>$  $3<sub>c</sub>$ 30 70  $30$  $3C$  $1<sup>C</sup>$ 18 18  $\Omega$ 18  $18$ 18 18 18  $\Omega$ 38  $3C$  $\mathsf{C}$  $E$  $\mathsf{C}$  $3C$ 38  $\mathbf 0$  $31$ 6<sub>B</sub> 46  $\Omega$  $\mathbf{0}$  $\circ$  $\overline{0}$  $\mathbf{0}$ 

# **lVIichene e Hey Jude**

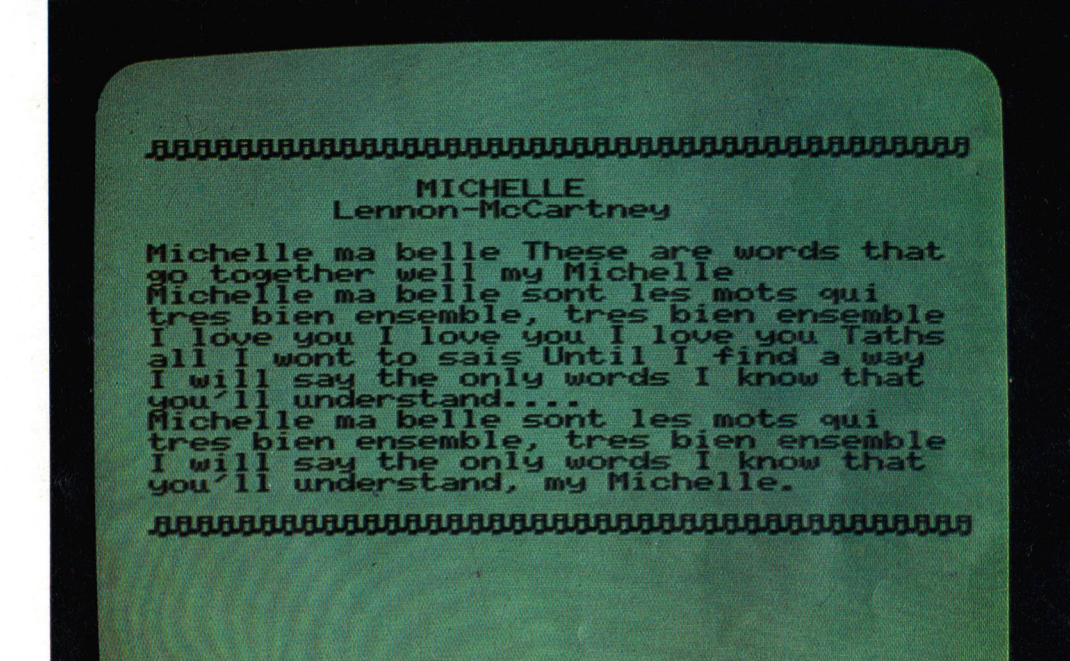

•

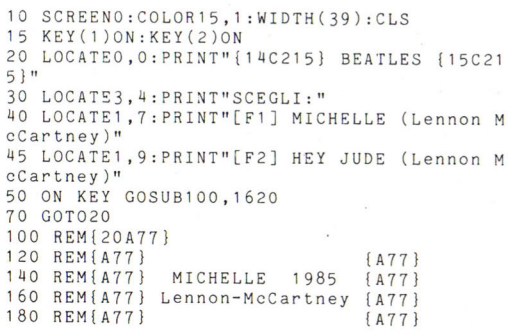

Quando nel 1968 Lennon e Mc Cartney scrissero queste canzoni certo non avrebbero mai immaginato che un giorno Michelle e Hey Jude sarebbero state

suonate da un computer! Questo programma di circa duemila bytes, scritto utilizzando il macrolinguag- gio dell'M.S.X. permette ap- punto di eseguire questi motivi, tratti dallo spartito

I

```
200 REM{A77}
220 
REM[A77} 
240 
REM[20A77) 
260 
REM 
·280 
GOSUB1040 
300 
PLAY"T150" , 11 T150 11 , 11 T150" 
320 
PLAY"05L4G.R8L2G ", " 04L4ECEC ", "03 L1 C" 
340 
PLAY ''R4L4G+D+ 11 , 11 04L4FCFC '',''03L1F '' 
360 
PLAY"05L4DGDC• "," 04L4 F03A+04 L4F03 L4A +" 
                   MSXed by P.F.
                                       [ A77} 
                                       {A 77) 
, "03L1A+" 
380 PLAY"05L4CD+F+D+" ," 04L4D +03L4A04 L4D•03 
L4 A11 , "02L1 G+" 
400 PLAY "05L2DL4CD •", "0 4L4D03L4G04L2D "," 02 
L<sub>2GD</sub>"
420 PLAY"05L2D.R4", "04L4D03L4G04L4D03L4", "
03L1G"
440 PLAY"05L4G.R8L2G "," 04L4ECEC ", "03L1C " 
460 PLAY"R4L4G+D+", "04L4FCFC", "03L1F" .
480 PLAY"05L4DGDC•" ," 04L4F03A+04L 4F03L 4A+" 
, 11 03L 1 A+" 
500 PLAY"05L4CD+F+D•", " 04L4D•03L4A04 L4D +03 L4A 11 , 11 02L1G+" 
520 PLAY " 05L2DL4CD •" , " 04L 4D 03L4G04 L2D "," 02 
L<sub>2</sub>GD"
540 PLAY"05L2DR4R805 L8G ", "0 4L4D03L4G04L4DO 
3L4G ", "03L 1 G11
560 PLAY"06L4C05L8A+G06 L4C05L8A+G" ," 04 L2C . 
L 4 D+ " ," 02L 1 C" 
580 PLAY"06 L4DL2CR4 " ,"04L2C . L4D +" , " 02L 1C" 
600 PLAY"R805L8G+G+GL4G+D+", "04L2C.L4D+", "
02L1G+ " 
620 PLAY''LlD+ 11 , 11 04L4CD+C D+'' , '' 02L 1C'' 
640 PL AY"R8 L8GGG06L4C05 L4G "," 04 L2C .L4 D• 
660 PLAY " 05L 4FD+R8L8D +L4F" ," 04L4C . R8L 4C.R8 11 , 11 02L 1 C " 
680 PLAY " 05L8GR8L8GR8L8GR8L8G", " 04 L2CC " , " 0 
2L 1 C" 
700 PLAY " 05L8GR8L8GR8L8GR8L8G " , " 03 L2BB" 
720 PLAY"05L2GL4FD• " , " 03L2BB" 
740 PLAY"05L2D . R4","03L4G04L4G03L4G04L4G" , 
"02L 1 G" 
760 PLAY " 05L4G.R8L2G" , "04L4ECEC", " 03 L1 C" 
780 PLAY''R4 L4 G+D+ 11 ,'
1 04L4 FCFC '' , "03 L1F''
```
-

..

 $\lambda$ 

#### **HEY JUDE<br>Lennon-McCartney** Hey Jude don't make it bad. 1. Take a<br>Remember song and make it hetter Let her in to your heart etant to make Then you can to make it better.<br>fraid. You were 39 OCES COM **Made to go aut** and get film e minute you let her under your skin<br>her you begin to make it better.<br>he any time you feel the pain.<br>y Jude refrain don't carry the world **Little Street Company** your shoulders<br>-Il you know tat<br>lays it cool **LIP OF LIGHT Registration** it's a fool **Marine Adams** Who plays it cool<br>By making his world a little colder:<br>Hey Jude don't make it bad. Take a<br>let her in to your heart<br>let her in to your heart<br>Then you can start to make it better 224 Breakland<br>Realtha make it better.

800 RLAY"05L4DGDC+","04L4F03A+04L4F03L4A+" **, <sup>11</sup> 03L1A+"**  820 PLAY" 05L4CD +F+D+"," 04L4D +0 3L4 A04 L4D+ 03 **Ll.iA" , " 02L 1G+"**  ٠., 840 PLAY"05L2DL4Cl8DD•","04L4D03L4G04L2D", **"02L2GD <sup>11</sup>** 860 PLAY"L2DR4L8CD", "L4D03L4G04L4D03L4G", " 02L 1G" 880 PLAY"L4D+CFD","L2C03L2B","02L2CG" 900 PLAY"L4D+CF.L8D", "03L2A+A", "02L2CF" **<sup>920</sup>PLAY <sup>11</sup> L2D+Ll.iDC <sup>11</sup> ,"03L1G+ <sup>11</sup>," <sup>02</sup> L2 G+ <sup>11</sup>** 940 PLAY" 04L2B05L4CD", "03L1G", "02L1G" 960 PLAY"05L1C" ," 04L2C03L2B " , " 02L1C" 980 PLAY"05L1C", "03L2G+G", "02L2G+G" **1000 PLAY''05L1C. <sup>11</sup> , <sup>11</sup> 03L1C . <sup>11</sup> , <sup>11</sup> 02 L1 C. <sup>11</sup>** 1020 CLS: RETURN: END 1040 REM 1060 SCREEN0: COLOR1, 15: KEYOFF 1080 WIDTH (39) 1100 LOCATEO,O:PRINT"(39A78)" 1120 LOCATE13, 2: PRINT "MICHELLE" 1140 LOCATE9 , 3:PRINT"Lennon-McCartney"

per tastiere elettroniche e, contemporaneamente, visualizza il testo della canzone. Poiché vengono utilizzate tutte e tre le voci del computer, il risultato <sup>è</sup> quello di un suono molto

I

gradevole e piano. Una volta caricato il programma-cassetta, potrete inoltre modificare il timbro delle voci aggiungendo nella linea 15 le istruzioni Sn e Mn che modificano la for-

1160 LOCATEO, 5: PRINT"Michelle ma belle The se are words that" 1180 PRINT"go together well my Michelle" 1200 PRINT"Michelle ma belle sont les mots qui " 1220 PRINT"tres bien ensemble, tres bien e nsemble" 1240 PRINT"I love you I love you I love yo u Taths" 1260 PRINT"all I wont to sais Until I find a way" 1280 PRINT"I will say the only words I kno  $w$  that<sup>n</sup> 1300 PRINT"you'll understand...." 1320 PRINT"Michelle ma belle sont les mots qui " 1340 PRINT"tres bien ensemble, tres bien e nsemble" 1360 PRINT"I will say the only words I kno w that" 1380 PRINT"you'll understand, my Michelle. 1400 LOCATEO, 18: PRINT" {39A78}" 1420 RETURN 1440 REM{20A77} 1460 REM{A77}  ${A77}$ 1480 REM{A77} HEY JUDE 1985  ${AT7}$ 1500 REM{A77} Lennon-McCartney {A77} 1520 REM{A77}  ${AT7}$ 1540 REM{A77} Msxed by P.F.  ${A77}$ 1560 REM{A77}  ${A77}$ 580 REM{20A77} 1600 REM 1620 SCREENO: WIDTH (39): COLOR1, 15: KEYOFF 1640 GOSUB2380 1660 PLAY"V7T13505L4GL2EL8EEGA", "V7T135R40 5L2C04L2G", "V7T135R403L1C" 1680 PLAY"05L2DR4L8DE", "04L2BG", "03L1G" 1700 PLAY"05L4F06L4CL8CC05L8BL16GR16", "05L 2D04L2G", "03L1G" 1720 PLAY"L8AGL2EL4G", "05L2CL2C", "03L1C" 1740 PLAY"L16AR16L4AL8A06L8DC05B06C05A", "O 5L2FF", "03L1F" 1760 PLAY"L2GL8CDEA", "05L2C04L2G", "03L1C" 1780 PLAY"L8AGR8L8GFE04L8B", "05L2D04L2G", "  $03L1A''$ 1800 PLAY"L4CL2CR8L805G", "05L2C04L2G", "03L  $1<sup>1</sup>$ 1820 PLAY"05L2EL8EEGA", "05L2C04L2G", "T1500  $3L1C$ " 1840 PLAY"05L2D.L8DE", "04L2BG", "03L1G" 1860 PLAY"05L4F06L4CL8CC05L8BL16GR16", "05L 2D04L2G", "03L1G" 1880 PLAY"L8AGL2EL4G", "05L2CL2C", "03L1C" 1900 PLAY"L16AR16L4AL8A06L8DC05B06C05A"."0 5L2FF", "03L1F" 5L2FF", "03L1F" 1920 PLAY"L2GL8CDEA", "05L2C04L2G", "03L1C" 1940 PLAY"L4G.L8GFL4E04L8B", "05L2D04L2G", "  $O3L1A''$ 1960 PLAY"04L4B05L2CR4", "04L2CD", "03L1C"

 $D<sub>H</sub>$ 2140 - PLAY"L4GR8L8AL4GF", "04L2BG", "L1G" 2160 PLAY"L4EL8DCL2C", "04L2CE", "03L1C" 2180 PLAY"05L1DL8D", "04L1BL8B", "05L4G04L4G  $R4L4G.$ " 2200 PLAY"05L4GL2EL8EEGA", "R405L2C04L2G", " **R403L1C"** 2220 PLAY"05L2DR4L8DE", "04L2BG", "03L1G" 2240 PLAY"05L4F06L4CL8CC05L8BL16GR16". "05L 2D04L2G" : "03L1G" 2260 PLAY"L8AGL2EL4G", "05L2CL2C", "03L1C" 2280 PLAY"L16AR16L4AL8A06L8DC05B06C05A", "O 5L2FF", "03L1F" 2300 PLAY"L2GL8CDEA", "05L2C04L2G", "03L1C" 2320 PLAY"L4G.L8GFL4E04L8B", "05L2D04L2G", "  $03L1A''$ 2340 PLAY"04L4B05L2C."."V804L1C","V903L1C" 2360 CLS: RETURN: END 2380 REM 2400 LOCATE13, 0: PRINT"HEY JUDE" 2420 LOCAFE9, 1: PRINT"Lennon-McCartney" 2440 LOCATEO, 3: PRINT"Hey Jude don't make i t bad. Take a sad" 2460 PRINT"song and make it better. Remem ber to " 2480 PRINT"let her in to your heart": PRINT "Then you can start to make it better." 2500 PRINT"Hey Jude don't be afraid. You w ere 2520 PRINT"made to go aut and get her" 2540 PRINT"The minute you let her under yo ur skin" 560 PRINT"Then you begin to make it bette  $r:$ " 2580 PRINT"And any time you feel the pain 2600 PRINT"Hey Jude refrain don't carry th e world": PRINT"up on your shoulders." 2620 PRINT"For well you know tat it's a fo ol ": PRINT"Who plays it cool " 2640 PRINT"By making his world a little co lder." 2660 PRINT"Hey Jude don't make it bad. Tak e a sad" 2680 PRINT"song and make it better. Remem ber to " 2700 PRINT"let her in to your heart": PRINT "Then you can start to make it better." 2720 RETURN

1980 PLAY"R805L8C06L8C05L8A+AGGF", "04L2EC"

2000 PLAY"L4A06L4C05L4A06L4C", "L2FE", "L1F" 2020 PLAY"05L4F06L8C05L8AAGL4F", "L2DC", "L1

2100 PLAY"L4A06L4C05L4A06L4C"."L2FE"."L1F" 2120 PLAY"05L4F06L8C05L8AAGL4F", "L2DC", "L1

2040 PLAY"L4GL8AGL4GL8FE", "04L2BG", "L1G" 2060 PLAY"L4EL8DCL2C", "04L2CD", "03L1C" 2080 PLAY"R805L8C06L8C05L8AAGGF", "04L2EC",

,"03L1C"

"031.10"

 $D<sub>H</sub>$ 

ma e l'inviluppo della forma d'onda Buon divertimentol

# *Laser*

Questo è un gioco particolarmente veloce che non mancherà di entusiasmare gli appassionati degli arcade games. Da una base mobile, dovete distruggere la

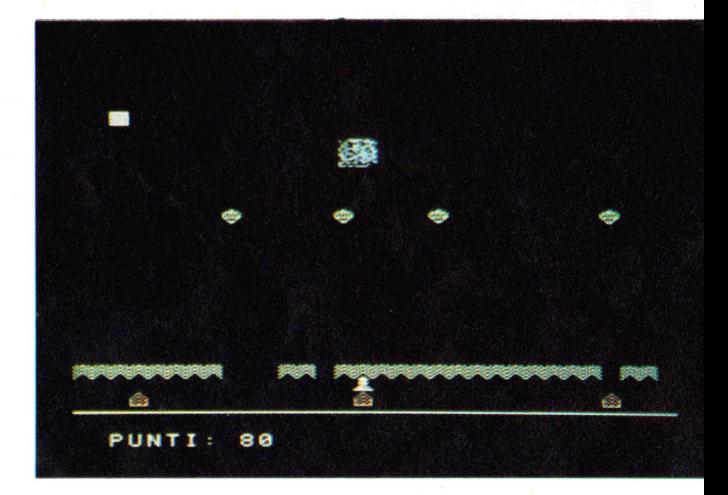

PUNTI:

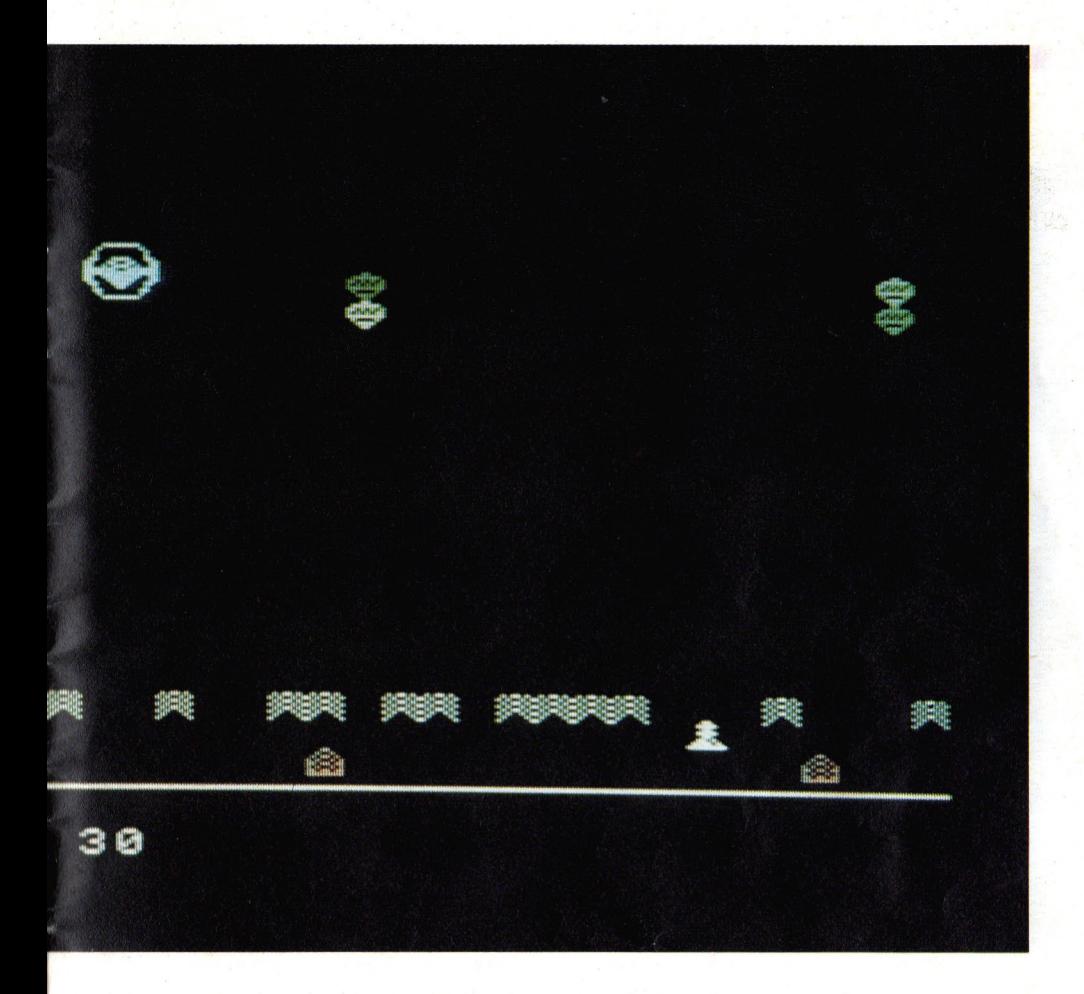

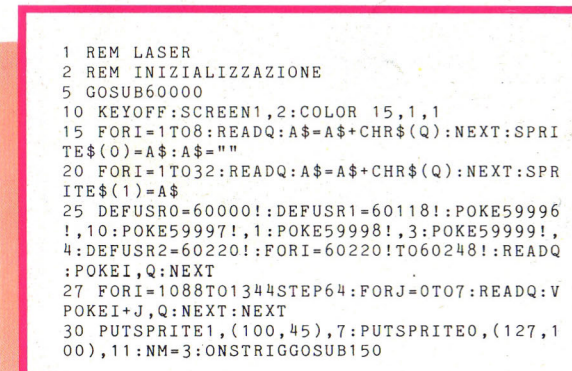

**flotta spaziale nemica utilizzando il potente cannone laser di cui disponete, alimentato da diversi serbatoi di energia. La flotta nemica, composta da piccole** 

astronavi da combattimento e da una astronave madre che le rifornisce, cercherà in tutti i modi di colpire il vostro cannone o i

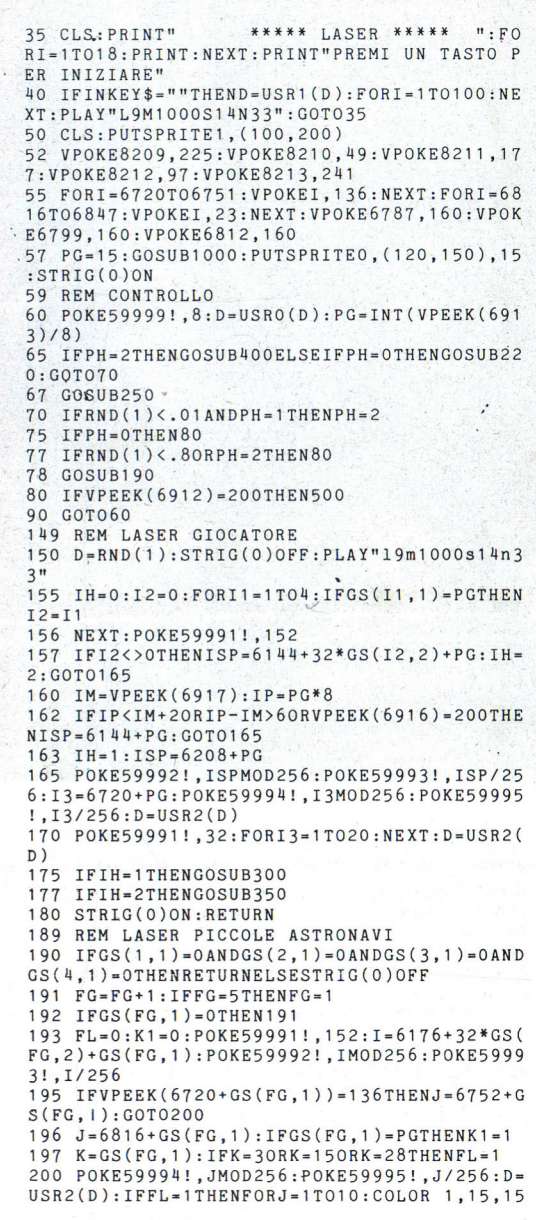

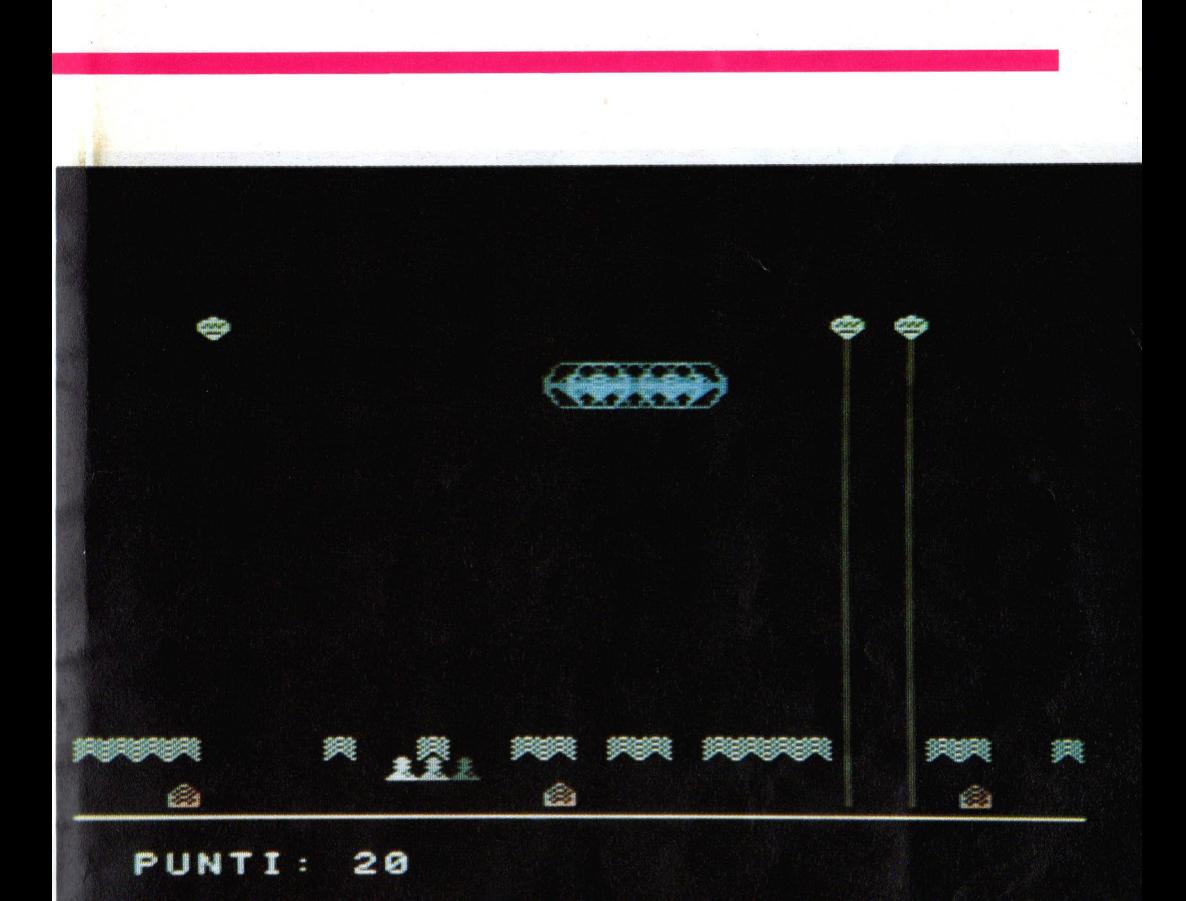

I

```
- :FORT•1T030:NEXT:PLAY"l39~59000s8n2":COLOR 
15, 1, 1: FORT • 1 T030: NEXT: NEXT: GOT0500 
202 IFK1•1THENPUTSPRITE0, (100 , 200):FORK•1T 
07:PLAY"l64m1000s14n20n21n20n21":NEXT 
205 PLAY"l19m380s1bn50":POKE59991 ! , 32:D•US 
R2(D) 
2 10 STRIG(O)ON:RETURN 
2 19 REM POSIZIONE ASTRONAVE MADRE 
220 IFGS( 1, 1 )<>OTHEN225 
221 I = INT(RND(1)*31+1):IFI = GS(2,1)ORI = GS(3), 1)ORI=GS(4,1)THEN221ELSEGS(1,1)=I:GS(1,2)
=0:VPOKE6144+I, 144:RETURN225 IFGS(2,1)<>OTHEN230
226 I=INT(RND(1)*31+1):IFI=GS(1,1)ORI=GS(3
• 1 ) OR I-GS ( 4. 1 ) THEN 2 26 ELSEGS ( 2. 1 ) =I : GS ( 2. 2) 
=0:VPOKE6144+I, 144:RETURN230 IFGS ( 3, 1 ) <>OTHEN235
```
serbatoi di energia. Se riuscite a distruggere la navicella madre guadagnate 50 punti mentre le astronavi da combattimento più facili

# SA SERBOIOIS LA ENERGIA E

 $*****$  LASER

dai totalizzato 80 punti

da colpire, vangano solo 10 punti.

I tasti cursore muovono il vostro cannone laser mentre la barra spazio serve per

```
231 I = INT(RND(1) * 31 + 1) : IFI = GS(1, 1) ORI = GS(2), 1) OR I = GS(4, 1) THEN 231 ELSEGS(3, 1) = I : GS(3, 2)
= 0: VPOKE 6 1 4 4 + I, 1 4 4 : RETURN235 IF GS ( 4, 1) <>O THEN 2 40 
236 I = INT(RND(1)*31+1): IFI = GS(1,1)ORI = GS(2), 1) OR I = GS(3, 1) THEN 236 ELSEGS(4, 1) = I : GS(4, 2)
• O:VPOKE6144+I,144:RETURN 
240 \text{ IFGS}(1,3) = 1 \text{ ANDGS}(2,3) = 1 \text{ ANDGS}(3,3) = 1 \text{ AND}GS(4,3) = 1THENPH=1:RETURN
242 J=INT(RND(1)*4+1):IFGS(J,3)=1THEN242
2 43 VP OKEGS(J ,1 )+32*GS(J,2}+6144,32:GS(J , 2 
)=GS(J,2)+12 44 IFG S(J, 1) <>OTHE NVP OK EGS( J,1 ) +32 *GS(J , 2 
)+6144 ,1 44 
246 IFRND(l )<.10RGS(J,2)>•7THENGS(J,3)•1 
248 RETURN 
249 REM MOVIMENTO ASTRONAVE MADRE
```
\*\*\*\*\*

·-

250 I FVP EEK(6916)<>200THEN255 253 MC=2: PUTSPRITE1, (0,15): RETURN 255 POK E59997 ! , l: POKE59998 ! , 3: POKE59999 ! , 6  $:D = USR1(D):IFVPEEK(6917)$ >251THENPUTSPRITE1  $(200, 200)$ : RETURN 260 MC= INT ((VPEEK(6917)+8)/8):IFRND(l )<.85 **THENRETURN**  $65$  IFMC $\langle$ >GS(1,1)ANDMC $\langle$ >GS(2,1)ANDMC $\langle$ >GS(3  $, 1)$ ANDMC $\langle$ >GS(4,1)THENGOSUB280 27\0 RETURN 279 REM LASER ASTRONAVE MADRE 280 PLAY"124m160s8n67" 282 STRIG(O)OFF: FL=0:K1=0: POKE59991!.152: I ·6240+MC: POKE59992 ! , IMOD256: POKE59993 ! , I/2 56 284 IFVPEEK(MC+6720)=136THENJ=6752+MC:GOTO 290 286 J=6816+MC: IFMC=30RMC=150RMC=28THENFL=1  $287$  IFMC=PGTHENK1=1 290 POKE59994! , JMOD256:POKE59995! ,J/256:D= USR2(D) 291 IFFL•lTHENFORJ=lTOlO:COLOR l ,15 , 15:FOR T=1T030:NEXT:PLAY"139m59000s8n2":COLOR 15, I, 1: FORT= 1 T030: NEXT: NEXT: GOT0500 92 PLAY"l24m160s8n67" 293 IFK1=1THENPUTSPRITE0, (100, 200) : FORJ=1T 07: PLAY" 164m1000s14n20n21n20n21": NEXT <sup>94</sup>POKE59991 ! , 32:D =U SR2(D) ~5 STRIG(O)ON:RETURN ' 299 REM ESPLOSIONE ASTRONAVE MADRE 300 SC=SC+50:GOSUB1000 310 PLAY"l64m60000s8n20n21n24n28n40n45n43n 2 9n20n151 3n 10" 320 FORI4=1T060 :VP OKE 1436 8+INT(RND(1) \*3 0) ,  $INT(RND(1)*255):NEXT:SPRITE$(1)=A$$ 330 PUTSPRITE1, (200, 200) 340 RETURN 349 REM ESPLOSI©NE PICCOLE ASTRONAVI 350 VPOKE6144+GS(I2,1 )+32\*GS(I2 , 2) ,1 68 : SC= SC +1 0 :GO SUB1000:FORT =1T0 30:NEXT 355 VPOKE 6144+GS(I2 ,1 )+32\*GS(I2,2),32:GS(I  $2, 1) = 0$ 360 RETURN 399 REM POSIZIONE PICCOLE ASTRONAVI 400 IFGS(l ,1 )<>OORGS(2,1 )<>OORGS(3, 1 )<>OOR  $GS(4, 1)$ <>OTHENSTRIG(O)OFF:GOT0405 402 FORJ=IT 04 :GS(J,3)=0:NEXT:PH=O:RETURN 405 J=INT(RND(1)\*4+1 ):IFGS(J,1 )•OTHEN405EL SESTRIG(O)ON 407 VPOKE6144+GS(J,1 )+32\*GS(J,2),32:IFGS(J ,2)>0THENGS(J,2)=GS(J,2) - 1 410 VPOKE6144+GS(J,1 )+32\*GS(J,2),144:IFGS(  $J$ , 2)=0THENVPOKE6144+GS( $J$ , 1), 32: GS( $J$ , 1)=0 415 RETURN 499 REM NUOVO GIRO 500 IFVPEEK(6912)<>200THEN560 502 STRIG(O)OFF:FORT=1T01500:NEXT 510 CLS:PUTSPRITE0, (100, 200):PUTSPRITE1, (1<br>00, 200): PRINT" \*\*\*\*\* LASER \*\*\*\*\*": PRIN \*\*\*\*\* LASER \*\*\*\*\*": PRIN T:PRINT:PRINT

sparare. Il gioco termina non appena il nemico riesce a colpire il vostro cannone oppure quando vi siano sta· ti distrutti tutti i serbatoi

I

di energia.

Per modificare la velocità della navicella madre cambiate il valore della PO-KE59999 nella linea 255

```
515 NM=NM-1: IFNM=0THEN600
520 PRINT"Uomini a disposizione:":NM
530 FORJ=1T02500:NEXT
535 FORJ=1TO4:GS(J.1)=0:NEXT:PH=0
550 GOT050
560 STRIG(0)OFF:FORT=1T01500:NEXT
565 CLS: PUTSPRITEO, (100, 200): PUTSPRITE1, (1
00,200): PRINT"
                      ***** LASER *****": PRIN
T: PRINT: PRINT
570 PRINT"UN SERBATOIO DI ENERGIA E'": PRIN
T"STATO DISTRUTTO": PRINT: PRINT: GOT0515
599 REM GAME OVER
600 PRINT: PRINT: PRINT
610 PRINT" Hai totalizzato ": SC:" punti"
620 IFINKEY$=""THENENDELSE620
999 REM AGGIORNAMENTO PUNTEGGIO
1000 FORI=1T023: PRINT: NEXT: PRINT"PUNTI:"; S
C:CHR$(11):1010 RETURN
9999 REM DATA SPRITES
10000 DATA24,60,24,60,24,52,122,255
10010 DATA15, 16, 32, 32, 99, 198, 203, 254, 255, 2
07, 199, 99, 33, 48, 16, 15, 240, 8, 4, 4, 198, 99, 211
, 127, 255, 243, 227, 198, 132, 12, 8, 240
10099 REM DATA LINGUAGGIO MACCHINA LASER
10100 DATA42, 88, 234, 58, 87, 234, 79, 205, 44, 23
5, 17, 32, 0, 25, 237, 91, 90, 234, 124, 186, 194, 67,
235, 125, 187, 194, 67, 235, 201
10199 REM DATA CARATTERI
10200 DATA90, 165, 90, 165, 90, 165, 66, 129
10202 DATA24, 126, 213, 171, 255, 66, 60, 24
10204 DATA24, 24, 24, 24, 24, 24, 24, 24
10206 DATA24, 36, 90, 165, 219, 165, 219, 255
10208 DATA2, 144, 4, 17, 64, 4, 161, 8
60000 CLS: RESTORE60020
0010 FORI=60000!T060217!:READQ:POKEI,Q:NE
XT: RESTORE: RETURN
60020 DATA219,170,230,240,33,92,234,94,246
, 8, 0, 0, 0, 0, 0, 0, 0, 0, 0, 0, 0, 211, 170, 219, 169, 7
1, 0, 0, 0, 0, 0, 0, 0, 0, 060030 DATA0, 0, 0, 230, 128, 194, 151, 234, 203, 91
, 202, 151, 234, 62, 3, 50, 94, 234, 195, 209, 234, 12
0, 230, 64, 194, 170, 234, 203, 83, 202, 170, 234, 62
\cdot 2
60040 DATA50, 94, 234, 195, 209, 234, 120, 230, 32,
, 194, 189, 234, 203, 67, 202, 189, 234, 62, 0, 50, 94
, 234, 195, 209, 234, 120, 230, 16, 194, 208, 234, 20
3, 75, 202, 208, 234, 62, 1, 50, 94, 234, 195, 209, 23
4, 201, 62, 0, 50, 93, 234, 58
60050 DATA93,234,203,39,203,39,79,6,0,33,0
, 27, 9, 58, 95, 234, 71, 58, 94, 234, 87, 254, 0, 194,
250, 234, 205, 27, 235, 121, 152, 79, 195, 44, 235, 2
5460060 DATA1, 194, 6, 235, 35, 205, 27, 235, 195, 24
4, 234, 254, 2, 194, 20, 235, 205, 27, 235, 121, 128,
79, 195, 44, 235, 35, 205, 27, 235, 195, 14, 235, 125
, 243, 211
60070 DATA153, 124, 211, 153, 0, 0, 0, 0, 219, 152,
79, 183, 251, 201, 125, 243, 211, 153, 124, 246, 64,
21
```
**Master Mind** 

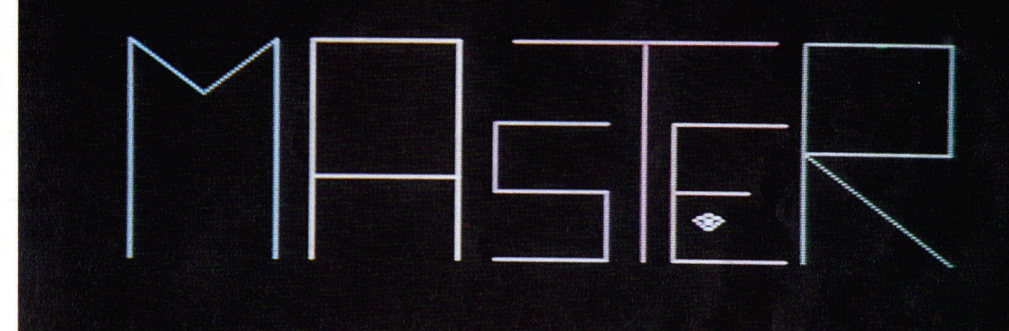

I

1 REM {25C171} 2 REM {C171} 3 REM {C171}<br>4 REM {C171} 4 REM {C171}<br>5 REM {C171} 5 REM {C171}  ${C171}$ 7 REM {C171} 8 REM {C171} 9 REM {25C171} 50 REM M A S T E R M S X 1985 by PAOLO FERRAMI  ${C171}$  ${C171}$  ${C171}$  ${C171}$  ${C171}$  ${C171}$  ${C171}$ 60 DIM A(4):DIM 8(4):DIM C(4):GOSU81000 70 SCREENl: CLS : KEY OFF : WIDTH ( 30) : GOSUB760: COLOR15, 12, 12: CLS 80 REM 90 REM 100 REM PREPARAZIONE GIOCO 110 INPUT"QUANTI GIOCATORI "; G 120 PRINT:DIM V\$(G) 130 IFG•lTHENINPUT"NOME DEL GIOCATORE";V\$( 1 ): GOT0220 140 DIMY(G) 150 PRINT: FORQ=1TOG 160 PRINT"GIOCATORE N. ";Q 170 INPUT"NOME"; V\$(Q) 180 PRINT:NEXTQ 90 REM 200 REM FASE GIOCO

Master Mind è un famoso gioco di pazienza in cui si tratta di indovinare il codice segreto scelto dal computer e formato da quattro simboli scelti a caso fra sei. Dopo aver lanciato il programma vi verrà chiesto di fare il primo tentativo: utilizzando i tasti dall'1 al 6° inserite i 4 simboli che desi-

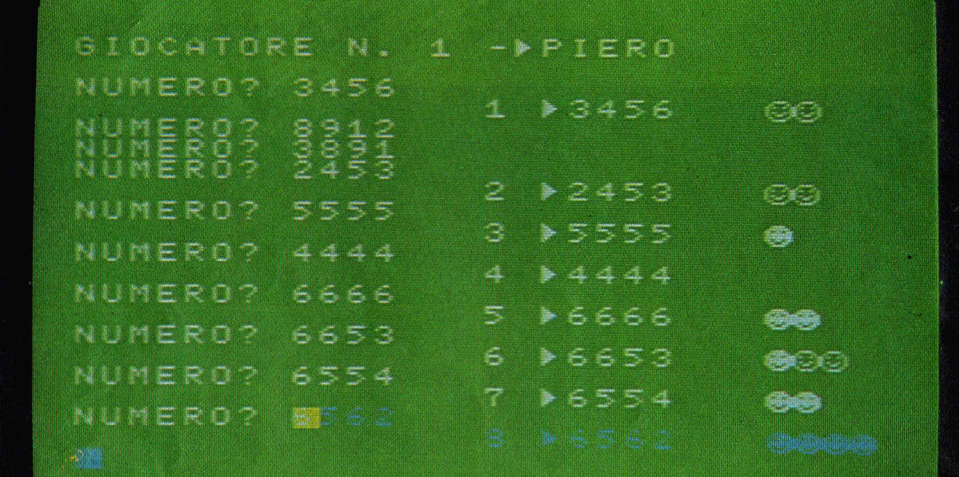

derate e dopo qualche secondo vi verrà fornita la risposta: un pallino bianco significa che avete indovinato una figura, ma che questa è nella posizione sbagliata, mentre un pallino nero vi avverte che una figura, oltre ad essere giusta, è anche nella giusta posizione. Se la risposta è for-

```
10 REM
220 FORE=1TOG
230 CLS: PRINT"GIOCATORE N."; E; "-{C207}"; V$
(E): PRINT
240 F=RND(-TIME)
250 L$="{4A66}": G$="{4A65}"
260 FOR I=1 TO 4
270 F = RND(1)*6280 B(I) = 1 + INT(F)290 NEXT I
300 INPUT"NUMERO"; C$
310 S = 0: D = 0320 FOR I=1 TO 4
330 C(I) = ASC(MID$(C*,I,1)) : C(I) = C(I) - 48340 IFC(I)<1 OR C(I)>6 THEN PLAY"T20001L4C
", "T20001L4E", "T20001L4G": GOT0300
350 A(I)=B(I)360 NEXT I
370 FOR I=1 TO 4
380 IF A(I) <> C(I) THEN400
390 S=S+1:A(I)=-1:C(I)=0400 NEXT I
410 FOR I=1 TO 4:FOR J=1 TO 4
420 IF A(I) <> C(J) THEN 440
430 D=D+1:A(I)=-1:C(J)=0
440 NEXT J:NEXT I
450 S$=LEFT$(L$, S*2)
460 D$=LEFT$(G$, D*2)
470 Y(E) = Y(E) + 1480 PRINTTAB(14)Y(E):"{C207}";C$:"
                                        "; S$;
D$
```
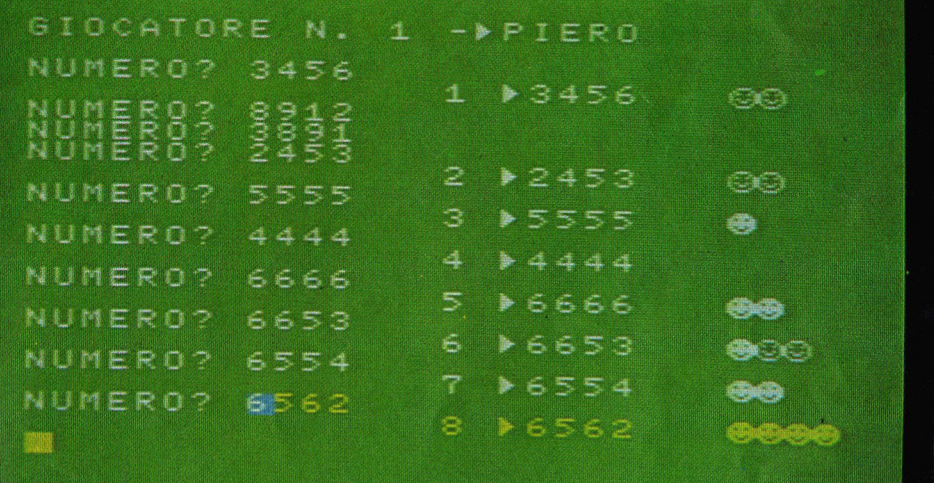

490 IF S<>4 THEN 300 500 GOSUB640 510 NEXTE 520 IF PLAY(0) = - 1 THEN520  $v30$  REM **540 REM** RISULTATI **50 REM** 560 CLS 570 PRINT" {29A77}" 580 PRINT RISULTATI" 590 PRINT" 600 FOR U=1TOG 610 PRINT" "; V\$(U); TAB(16); Y(U); " TENTATIV I" 620 PRINT:NEXT U 630 PRINT: PRINT: END 640 REM 650 REM MUSICA **60 REM** 670 PLAY"T25005L4ECEC", "T25004L8CGEGCGEG" 680 PLAY"L4EGEC", "L8CGEGCGEG" 690 PLAY"DGFD", "L803B04GDG03B04GBG" 700 PLAY"L2EC", "L8CGEGCGEG" 710 PLAY"05L4ECEC", "04L8CGEGCGEG" 720 PLAY"L4EGEC", "L8CGEGCGEG" 730 PLAY"DGFD", "L803B04GDG03B04GBG" 740 PLAY"L1CL4C", "L8CGEGCGEGCC" 750 RETURN 760 REM 770 REM ISTRUZIONI **780 REM** 

mata da 2 pallini bianchi e da 1 nero, per esempio, vuol dire che avete indovinato 3 simboli di cui uno è nella posizione giusta. Se riuscite ad indovinare il codice segreto in 8 tentativi avete vinto la partita.

Se trovate il gioco un po' difficile potete sostituire la routine "partita persa" con

un'altra che offra la possibilità dopo 8 tentativi di proseguire nella ricerca del codice.

Se al contrario, volete rendere il gioco più complesso vi basterà inserire un settimo simbolo.

Tratto da "PaperSoft"  $n^{\circ} 20 - 85$ 

Non perdete il prossimo numero di Jackson Soft Compilation. Lo troverete in edicola il 10 Ottobre.

790 COLOR4, 15, 9: CLS 800 PRINT 810 PRINT" {8C209} M A S T E R {8C209}" 820 PRINT 830 PRINT"DOVETE INDOVINARE UN NUMERO" 840 PRINT"DI QUATTRO CIFRE NEL MINOR" 850 PRINT"NUMERO DI TENTATIVI POSSIBILE." 860 PRINT"LE CIFRE A DISPOSIZIONE VANNO" 870 PRINT"DA 1 A 6" 880 PRINT 890 PRINT"IL SIMBOLO {A66} STA A INDICARE 900 PRINT"UN NUMERO ESATTO IN POSIZIONE" 910 PRINT"CORRETTA, IL SIMBOLO {A65} INDIC A<sup>H</sup> 920 PRINT"CHE IL NUMERO E' CORRETTO MA" 930 PRINT"NON LA POSIZIONE." 940 GOSUB 640 950 IF PLAY(0) = - 1 THEN 950 960 LOCATEO, 21 970 PRINT"Premi [SPAZIO]" 980 IF STRIG(0)=0 THEN 980 990 RETURN 1000 SCREEN2, 0: GOSUB -2000 1020 COLOR7, 1, 1: CLS 1030 PSET(20,100) 1040 DRAW"U80F20E20D80" 1050 COLOR15:BEEP 060 PSET(110,100):DRAW"U80L40D80":PSET(11  $0, 70$ ): LINE-STEP(-40.0) 1070 COLOR3: BEEP 1080 PSET(120,100) 1090 DRAW"R30U25L30U25R30" 1100 COLOR10:BEEP 1110 PSET(160,100):DRAW"U80R35" 1120 PSET(160,20): DRAW"L35" 1130 COLOR9:BEEP 1140 PSET(198,100): DRAW"L30U50R30' 1150 PSET(168,75): DRAW"R20" 1160 COLOR13: BEEP 1170 PSET(203,100) 180 DRAW"U80R40D40L40F40" 1190 FORI = - 8T0255 1200 PUTSPRITE4, (I, 80), 15, 0: BEEP 1210 NEXTI 1220 FORI=1T0500:NEXT 1230 RETURN 1240 END 2000 REM 2010 REM SPRITE 2020 REM  $2030 B$ = 111$ 2040 FOR I = 1 TO 8 2050 READA\$ 2060 B\$=B\$+CHR\$(VAL("&B"+A\$)) 2070 NEXT I  $2080$  SPRITE\$(0)=B\$ 2090 DATA 0,0,00011000,01100110,10011001.0 1011010,00100100,00011000 2100 RETURN

# i Tascabili

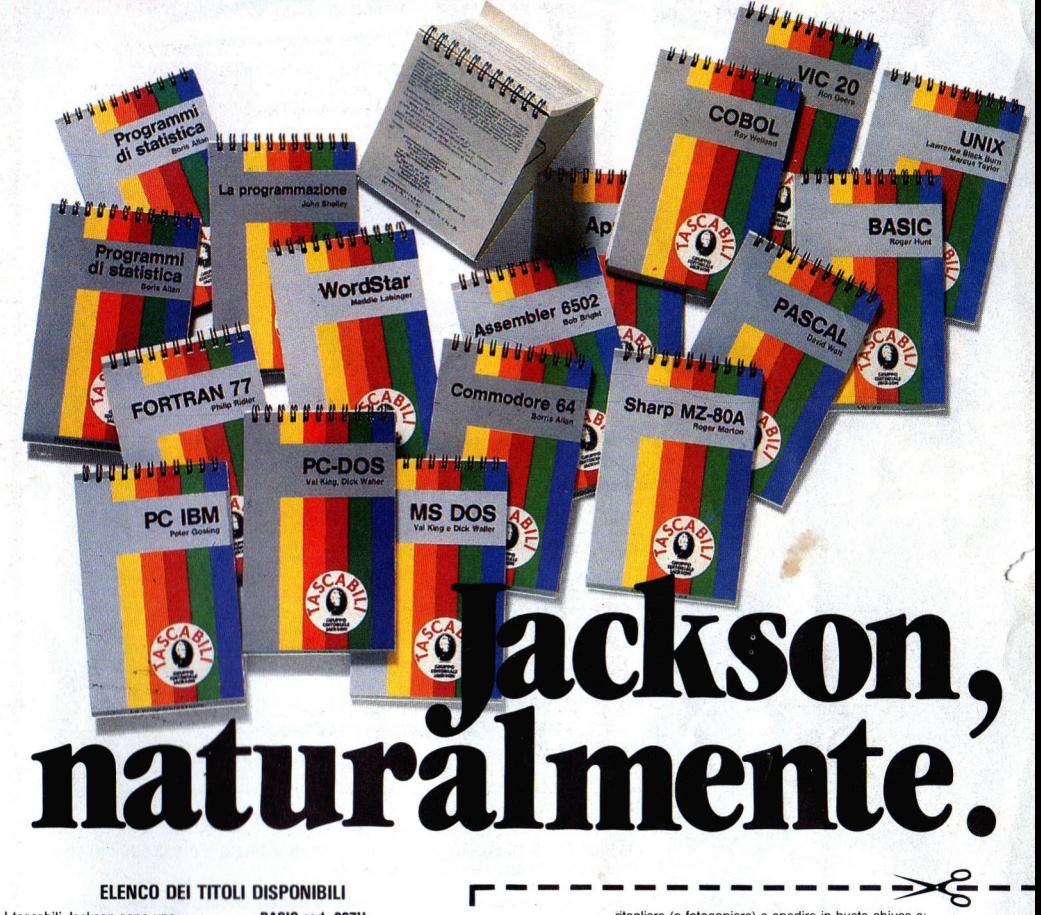

#### ELENCO DEI TITOLI DISPONIBILI

I tascabili Jackson sono uno strumento prezioso per chi lavora con il computer. • SINCLAIR SPECTRUM cod. 017H<br>• VIC 20 cod. 005H • COMMODORE 64 cod. 002H<br>• PC IBM cod. 018H

· APPLE IIc cod. 003H<br>· SHARP MZ80A cod. 014H ·LAPROGRAMMAZIONE cod. 004H ·WORD STAR cod. 008H<br>·UNIX cod. 009H ·UNIX cod. 009H ·LOGO cod. 020H · PROGRAMMI DI STATISTICA cod. 015H<br>• CP/M cod. 011H ·CP/M cod . 011H • PC-DOS cod. 012H

·BASIC cod. 007H ·ASSEMBLER zao cod. 016H ·ASSEMBLER 6502 cod. 013H ·COBOL cod. 001H<br>·FORTRAN 77 cod. 010H

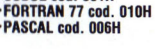

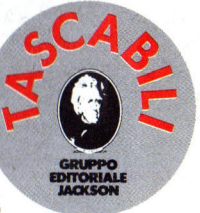

<sup>I</sup>------------~ ritagliare (o fotocopiare) e spedire in busta chiusa a: GRUPPO EDITORIALE JACKSON - Divisione Libri - Via Rosellini, 12 - 20124 Milano CEOOLA DI COMMISSIONE LIBRARIA

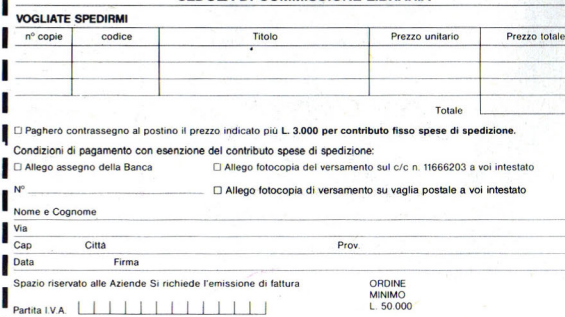

OGNI TASCABILE COSTA L. 8.500

**GRUPPO EDITORIALE JACKSON** 

**GIOCHI CON IL COMPUTER** Cod. 006D Pag. 48 Lire 9.000

Speedy Computer Speedy Company

**CONOSCERE IL PERSONAL** *Cod. 008D Pag. 48 Lire 9.000* 

BATTAGLIE CON IL COMPUTER

Cod. 011D Pag. 48 Lire 9.000

IMPARIAMO A PROGRAMMARE Cod. 0180 Pag. 48 Lire 9.000

I ROBOT Cod. 0030 Pag. 48 Lire 9.000

RIVOLUZIONE INFORMATICA Cod. 0040 *Pag.* 48 Lire 9.000 ritagliare (o fotocopiare) e spedire in busta chiusa a:<br>GRUPPO EDITORIALE JACKSON - Divisione Libri - Via Rosellini, 12 - 20124 Milano

**Speech Computer** impa iamo a

#### **CEDOLA DI COMMISSIONE LIBRARIA**

VOGLIATE SPEDIRMI

La biblioteca per ragazzi

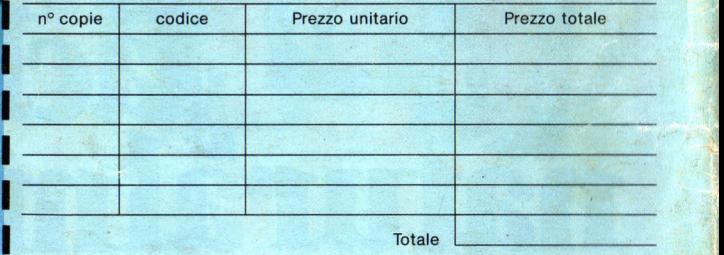

□ Pagherò contrassegno al postino il prezzo indicato più L. 3.000 per contributo fisso spese di spedizione.

**Condizioni di pagamento con esenzione del contributo spese di spedizione:**<br>□ Allego assegno della Banca <br>O Allego fotocopia del versamento<br>Su c/c n. 11666203 a voi intestato

O Allego fotocopia di versamento il Deliberto I nel 1990 di versamento il province all'altri di versamento il province all'altri di versamento il province all'altri di versamento il province all'altri di versamento il pro

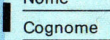

Nome

I

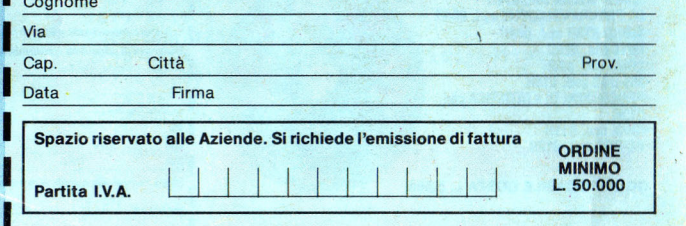